# **NeXus Instrument Definitions for Muon Data**

This paper presents Revision 8 of a new Muon NeXus Instrument Definition (Version 2), with the original version included for comparison.

This revision was made following discussions with PSI, considering the prototype version 2 definition in anticipation of using the definition as a muon exchange format.

Stephen Cottrell 24 December 2011

# **Table of Contents**

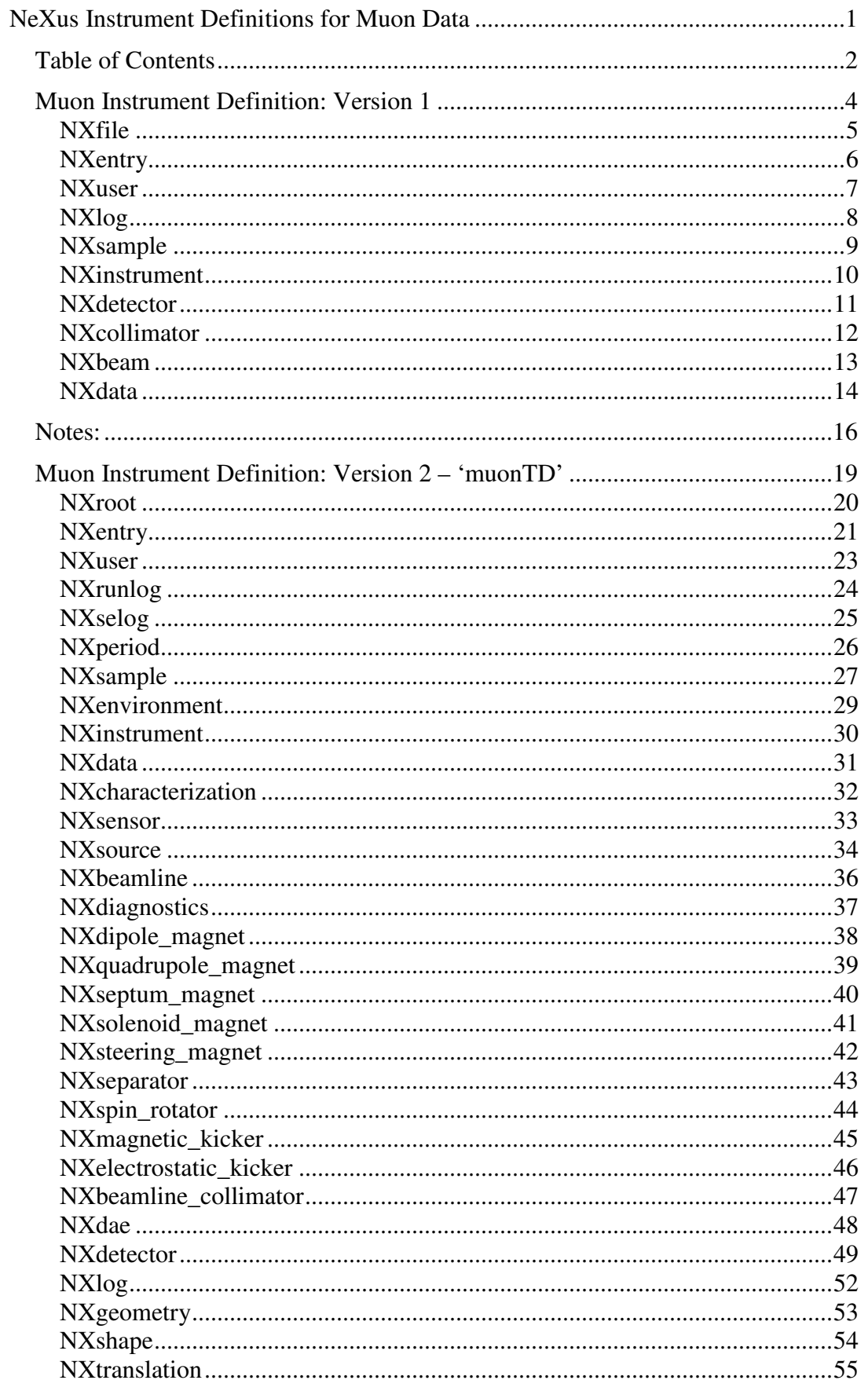

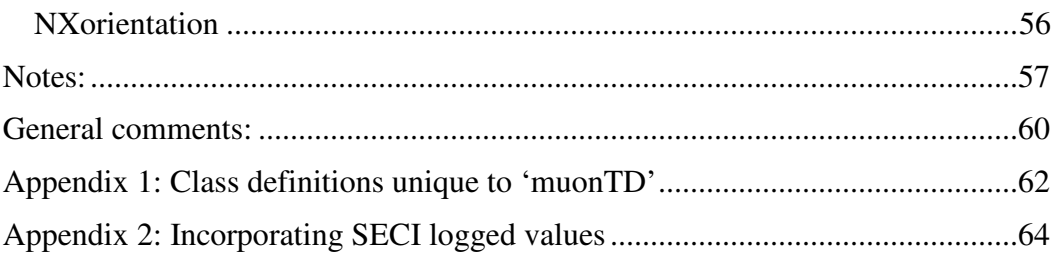

### **Muon Instrument Definition: Version 1**

This data format evolved as a student project with the following outcome:

- CONVERT\_NEXUS written to convert MCS raw files to NeXus using this Instrument Definition.
- TMOGGER written to plot temperature and data logs with the same time axis.
- Read Routines provided in Fortran 77 and C for inclusion in user code.
- UDA and WIMDA adapted to read the data format.
- Format written automatically by MuSR and EMU on a central PC disk as an alternative file format.
- Defined in RAL Technical Report: D. Flannery, S.P. Cottrell, P.J.C. King, RAL-TR-2001-029, August 2001.

### **NXfile**

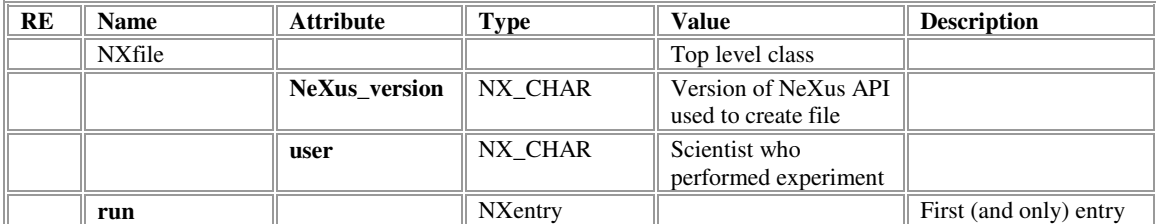

# **NXentry**

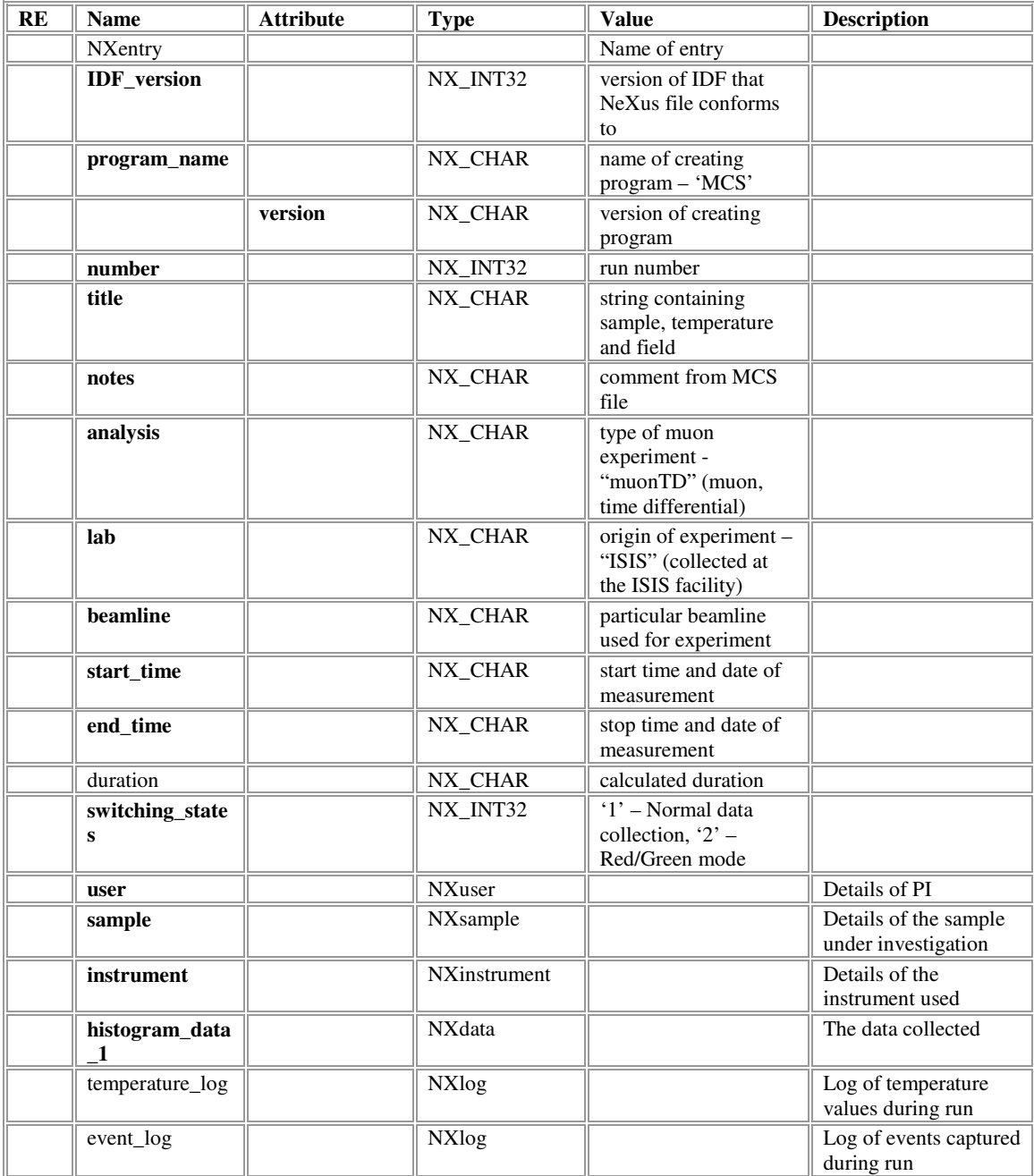

### **NXuser**

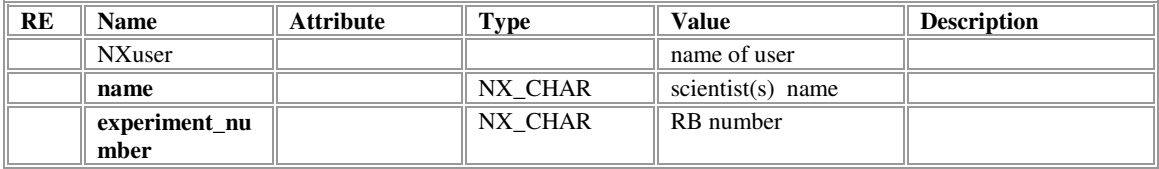

# **NXlog**

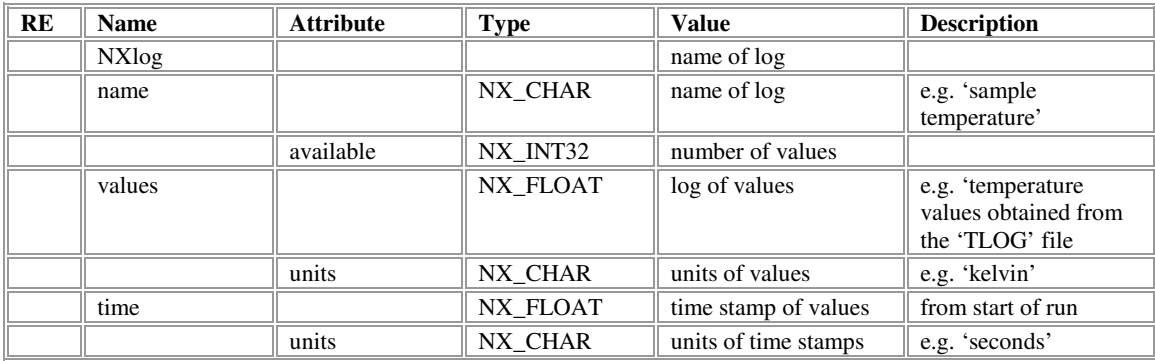

# **NXsample**

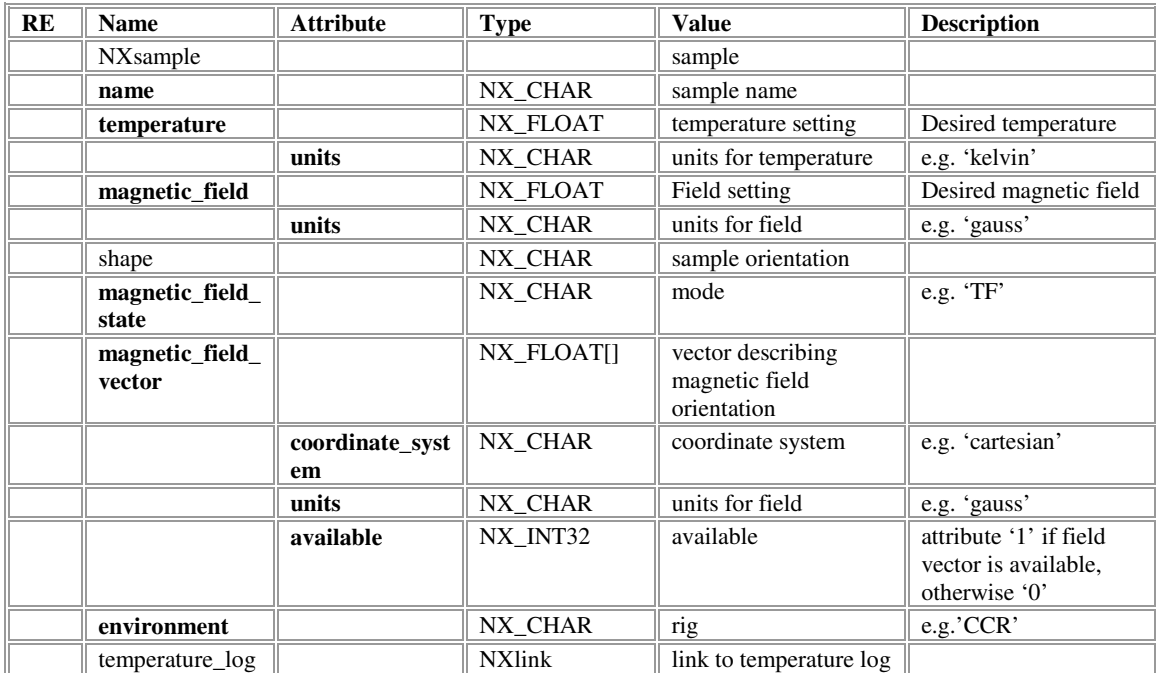

### **NXinstrument**

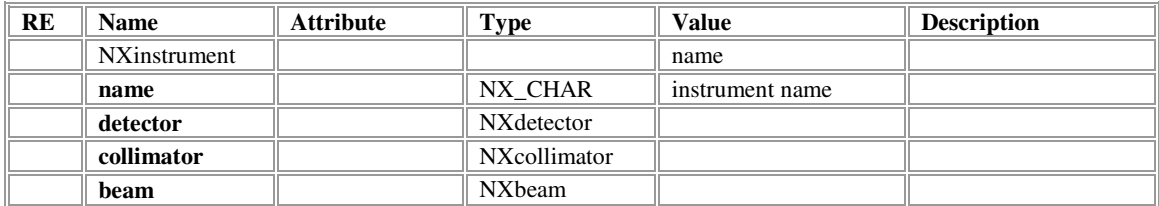

### **NXdetector**

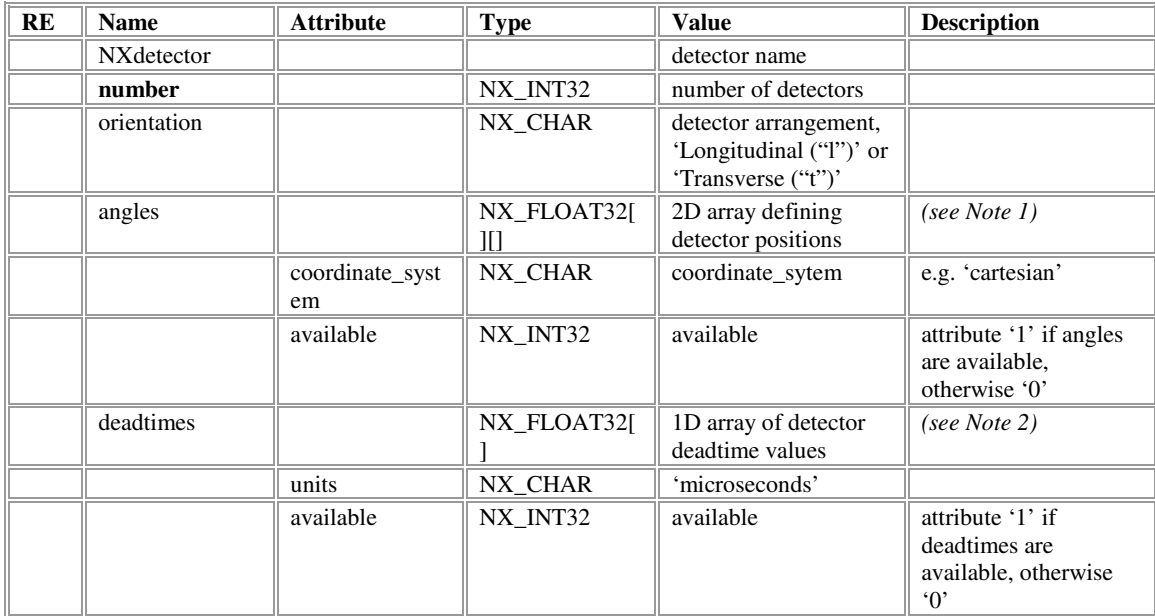

### **NXcollimator**

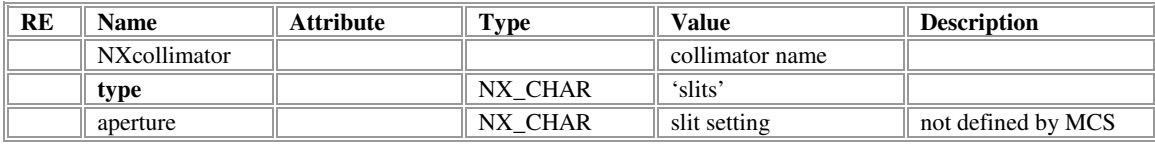

### **NXbeam**

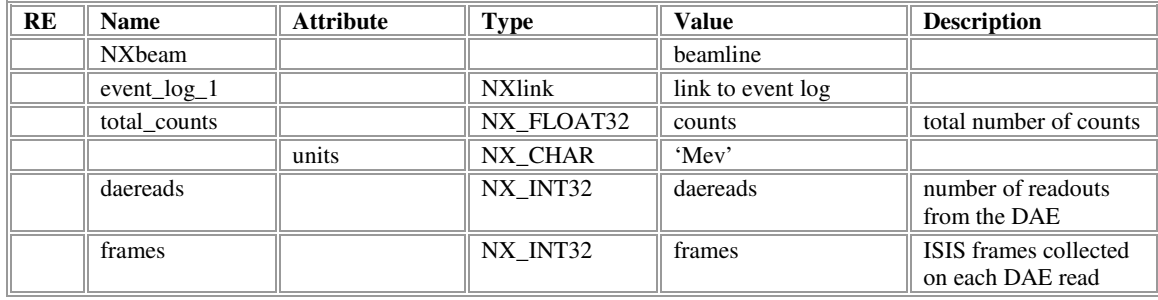

## **NXdata**

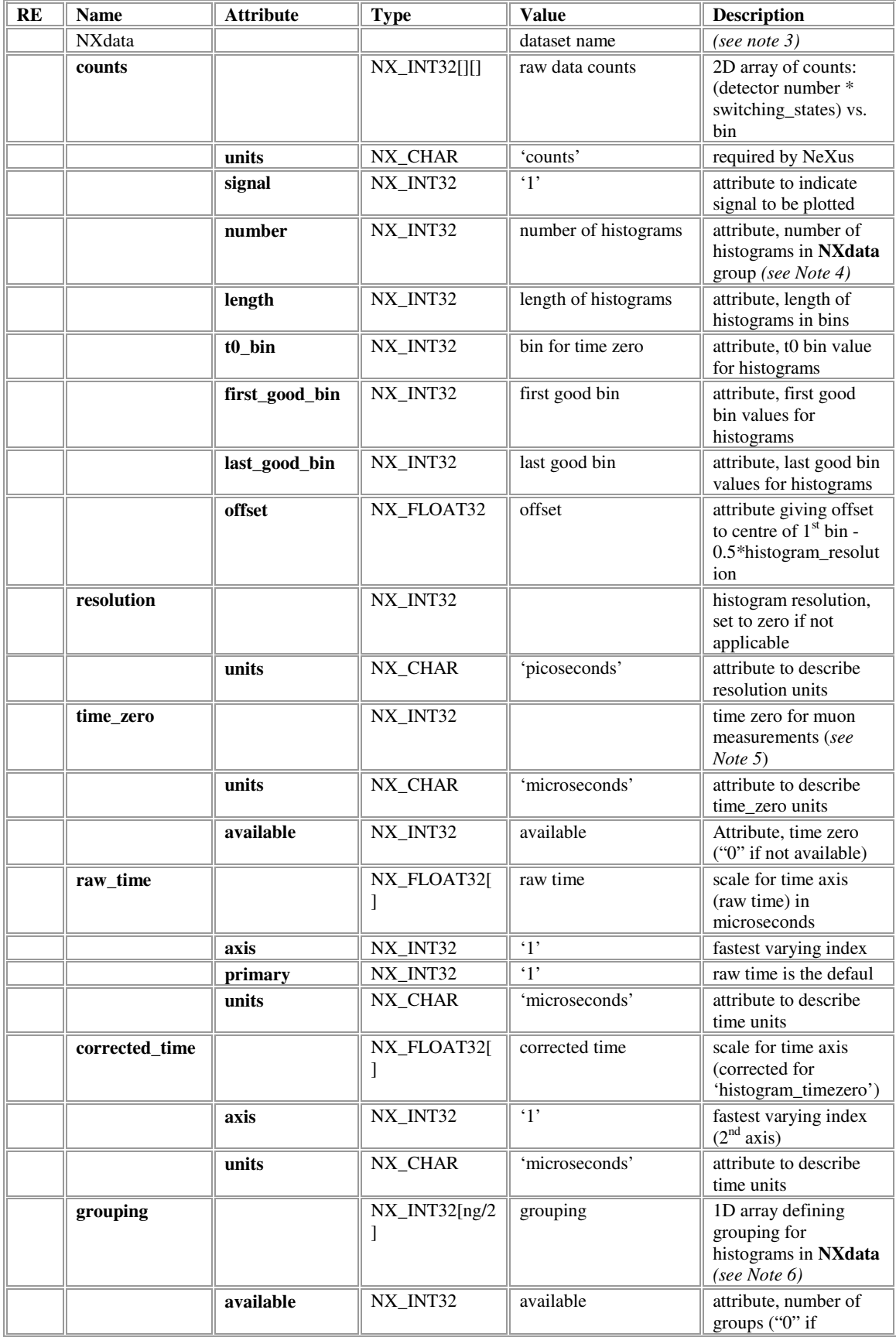

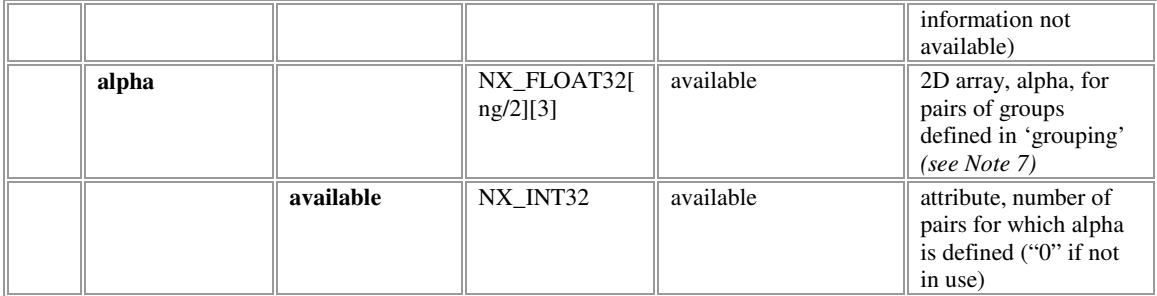

### **Notes:**

Coordinate systems: Coordinate axes are taken with the z-axis pointing along the beam direction and the x-axis defined as vertically upwards, the origin is taken to be at the centre of the spectrometer (the sample position). Cartesian, cylindrical and spherical polar coordinate systems may be used with angles  $\theta$  (rotation about the beam axis) and  $\phi$  (rotation about an axis perpendicular to the beam direction) increasing for clockwise rotations viewed from the origin of the coordinate system.

Note 1: 2D array describing detector positions and solid angles. The index of the 1<sup>st</sup> rank represents the detector number and the first three elements of the  $2<sup>nd</sup>$  rank define the position in the specified coordinate system. The fourth element of the  $2<sup>nd</sup>$  rank defines the detector solid angle.

Note 2: The deadtime values for each detector. The values, read from the default deadtime file 'DT(E)PAR.DAT', are stored as a 1D array where the index represents the detector number. The attribute 'deadtimes\_available' should be set to "1" if this information is read successfully, otherwise "0".

Note 3: MCS can generate datasets where individual histograms can have different resolutions, lengths, t0 bins, first good bins and last good bins! In practice this feature is rarely used. For efficiency, the muon NeXus instrument definition specifies that sets of histograms where these five parameters are common are grouped into a single NXdata group. Most ISIS muon NeXus files will therefore contain a single NXdata group.

Note 4: The value of the attribute 'histogram\_number' should be set equal to the total number of histograms in the NXdata group. The value should reflect any histogram doubling resulting from the Red/Green data collection mode.

Note 5: Not defined in the MCS file, the value should be read from the file 'BASETIME.UDA' if this is available in the current directory. The attribute 'available' should be set accordingly.

Note 6: If there is a grouping file ('long.uda' for longitudinal data and 'trans.uda' for transverse data) in the directory where the NeXus file is being created then this should be used. If this is not available, the default grouping file corresponding to the current instrument orientation should be used. A check should be made that the total number of histograms listed in the grouping file corresponds to the value of 'histogram\_number' in the NeXus file, with a mismatch indicating an error. The attribute 'grouping\_available' should be set equal to the total number of groups unless grouping information is not available or there is an error condition, when it should be set to "0". The grouping is represented as a 1D array with the index representing the histogram number and the value corresponding to the group into which it should be placed.

Note 7: The balance parameter, alpha, is given for pairs of groups defined in 'grouping'. Values are stored in a 2D array together with the numbers for the forward and backward groups. The attribute 'alpha\_available' should be set to the number of alpha values defined or zero if not in use.

Note 8: NXLOG groups can be added as required for any variables logged during an experiment. Logged groups should contain a values array and units and a corresponding time array and units.

### **Muon Instrument Definition: Version 2 – 'muonTD'**

A revision of the Instrument Definition is proposed for the following reasons:

- To correct misunderstandings and misinterpretations of the NeXus format before the definition moves into wider use (PSI are considering adopting NeXus as their RAW file format, and NeXus is a candidate for an exchange file format for sharing muon data between facilities).
- To bring the muon definition closer to that proposed for the neutron instruments at ISIS, from which many of the ideas in this document are taken.
- Where possible, to incorporate ideas and standards set by the NeXus International Advisory Committee (NIAC) (see http://www.nexusformat.org/Main\_Page for current discussion). The new definition, however, still requires class definitions not currently defined and/or ratified by the NIAC; these are listed in Appendix 1 in preparation for ratification where applicable.
- To provide a RAW file format suitable for storing data written by PC DAE2 and that, in particular, provides the facility for handling unlimited periods in an efficient fashion.
- To provide a definition that is better able to adapt to the wide range of specialist experiments that now run at RAL. The new definition has not attempted to define all entries required for all possible experiments (e.g. RF, laser, etc), it is anticipated that the basic definition (together with the necessary 'read' routines) will be extended to accommodate the additional information as required. Guidelines are provided to assist the extension of the basic definition in a compatible way.

The Instrument Definition described in this document is uniquely identified by the data entries 'idf\_version' ('2') and 'definition' ('muonTD') stored within the 'NXentry' group, and the attribute 'creator' ('ISIS') in the group 'NXroot'. It is specifically designed for the ISIS muon instruments (EC and RIKEN-RAL) for storing raw data files, although it should be equally applicable to other pulsed muon sources (with appropriate localisation). For continuous sources, modifications appear inevitable; however, it is hoped that the majority of the meta-data can be written in a compatible fashion. It is vital for reading programs that any modification to entries in the existing definition should be marked by new values written for the 'definition', 'version' and 'creator' entries. A simple extension of the definition need not yield a new version number, although reading programs would then need to use other methods to discover the additional data. The NXuif group provides a convenient area to store user/experiment specific information.

### **NXroot**

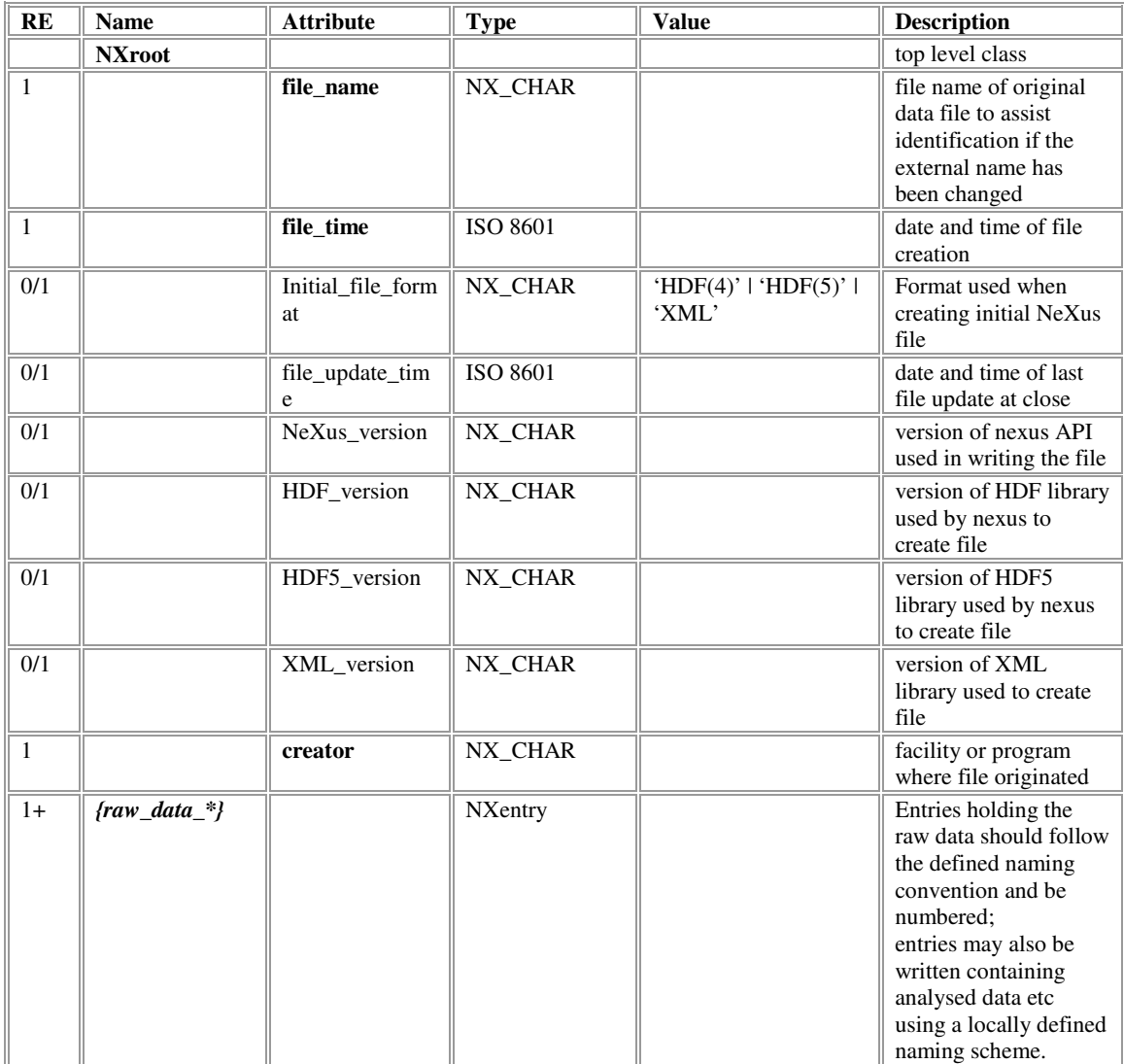

# **NXentry**

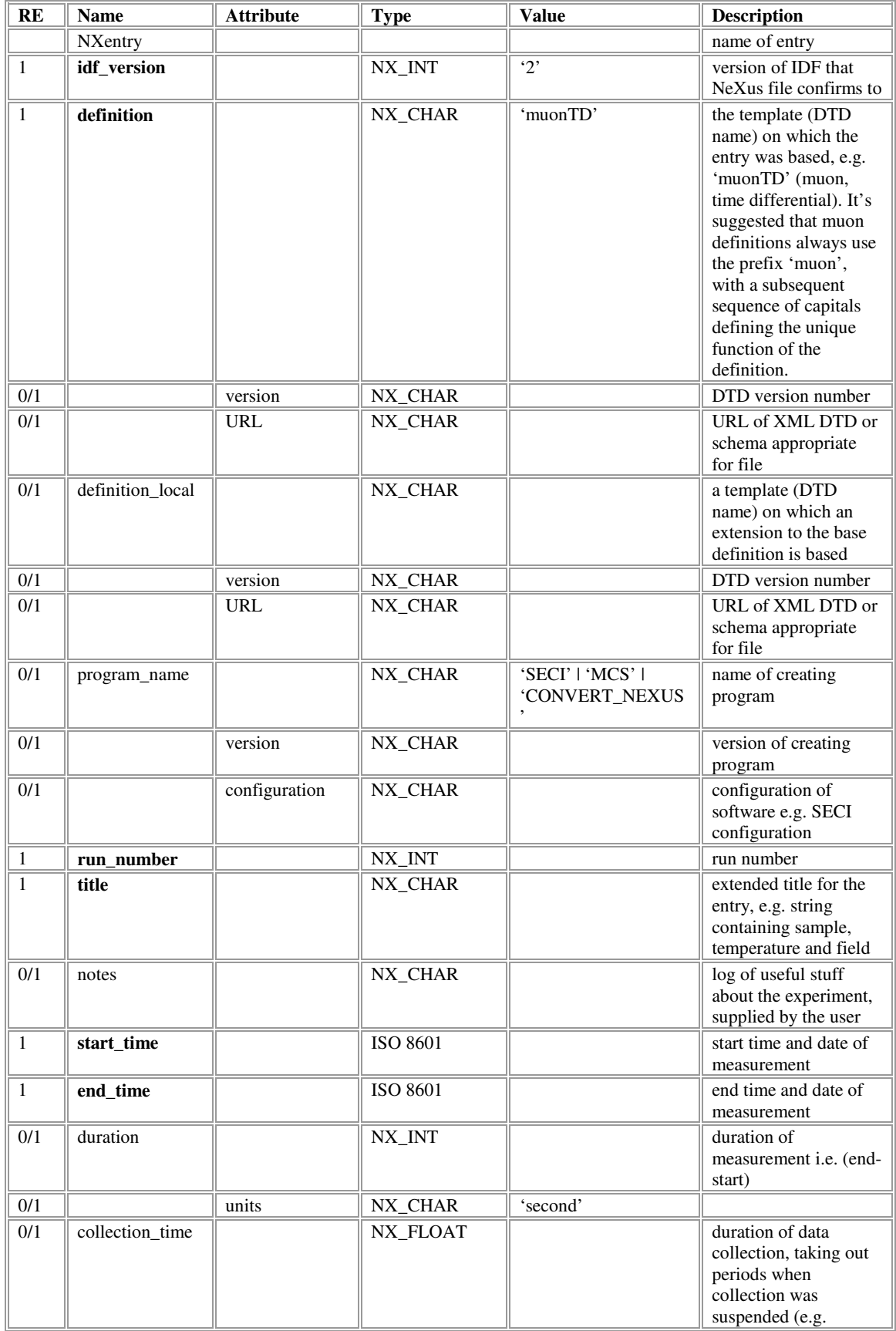

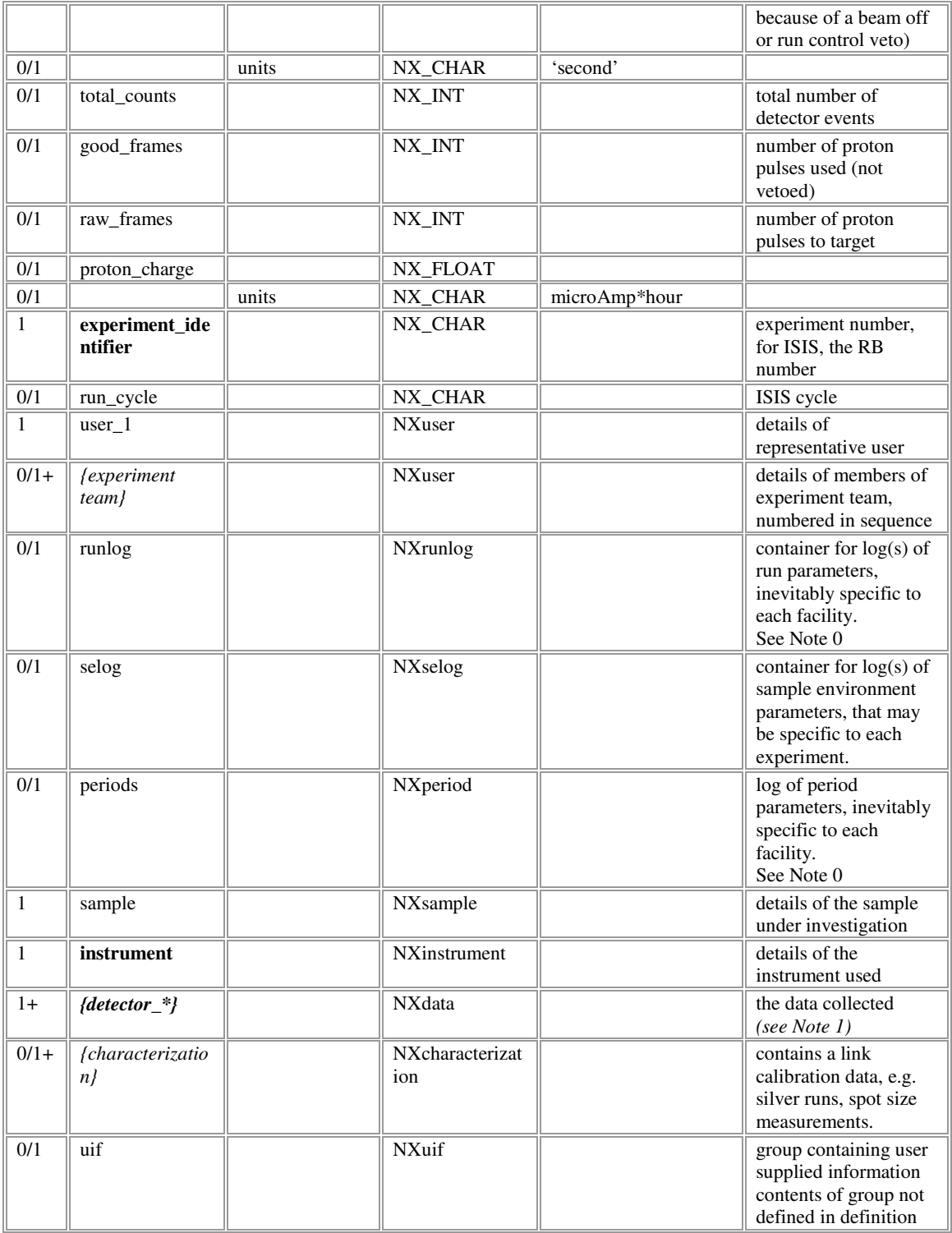

### **NXuser**

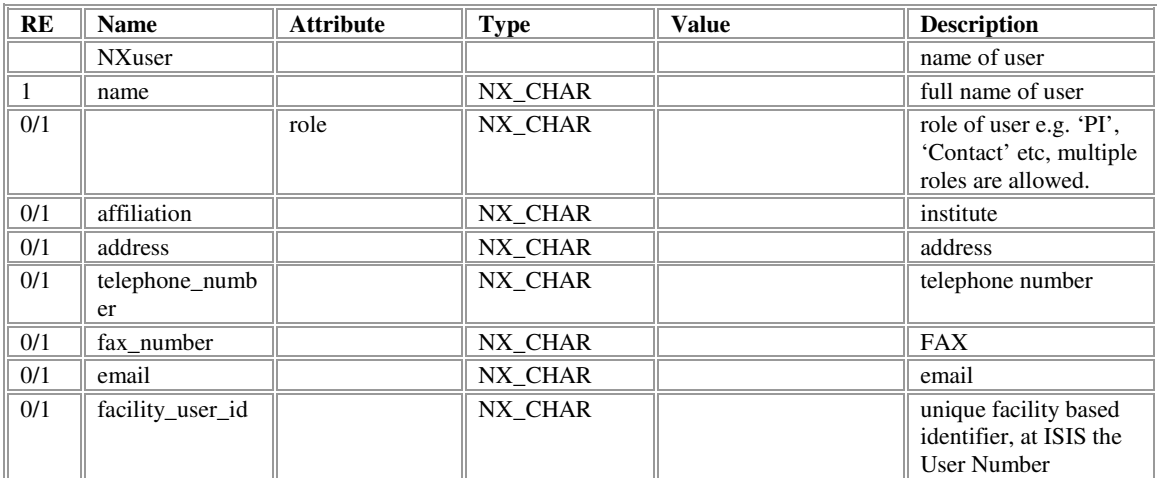

# **NXrunlog**

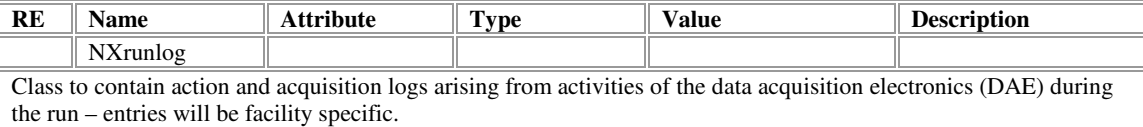

# **NXselog**

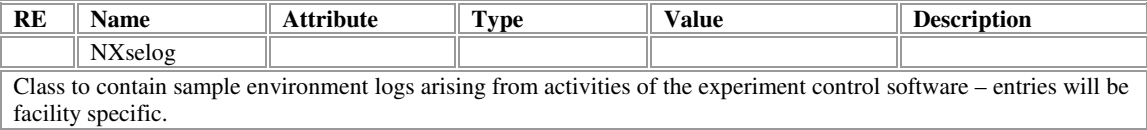

# **NXperiod**

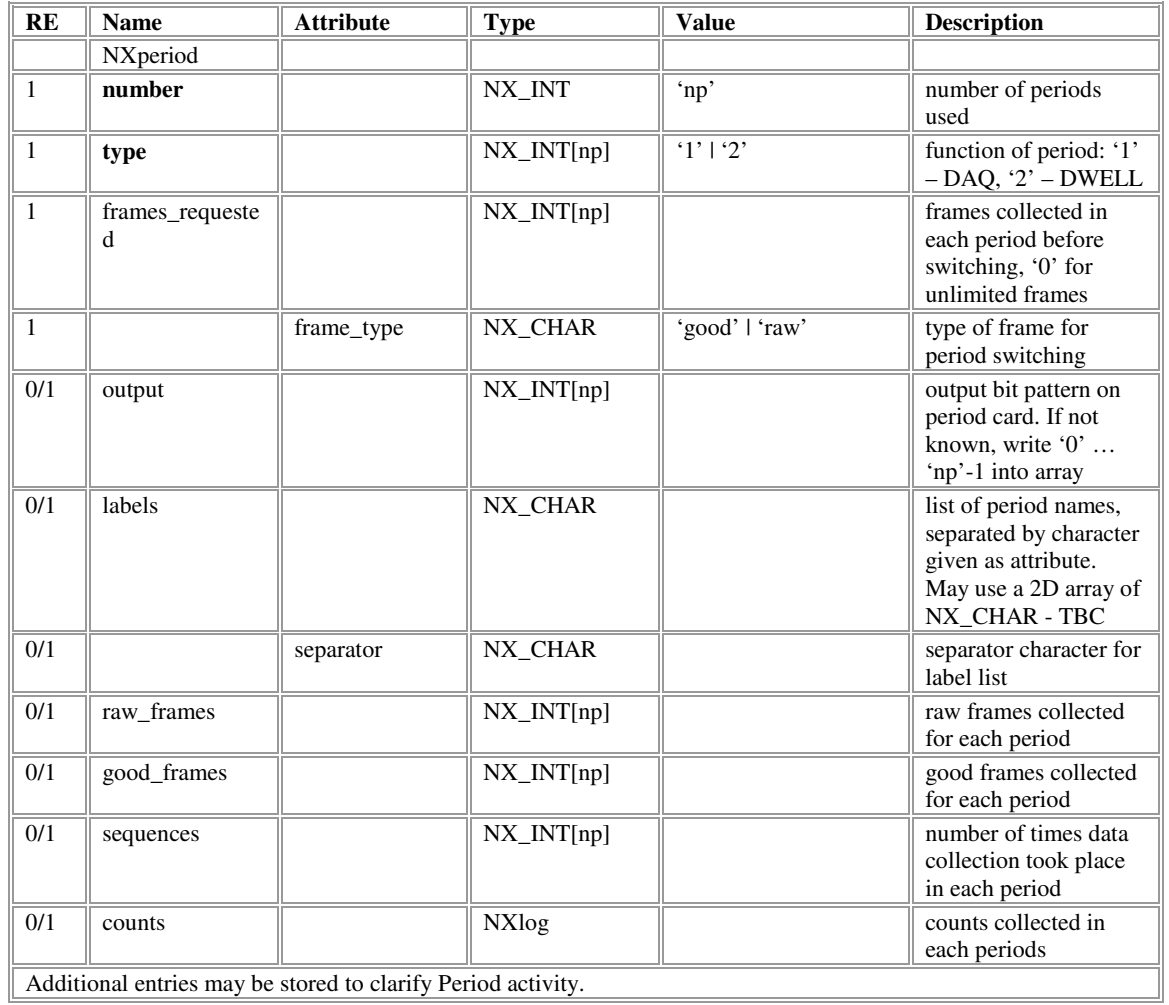

# **NXsample**

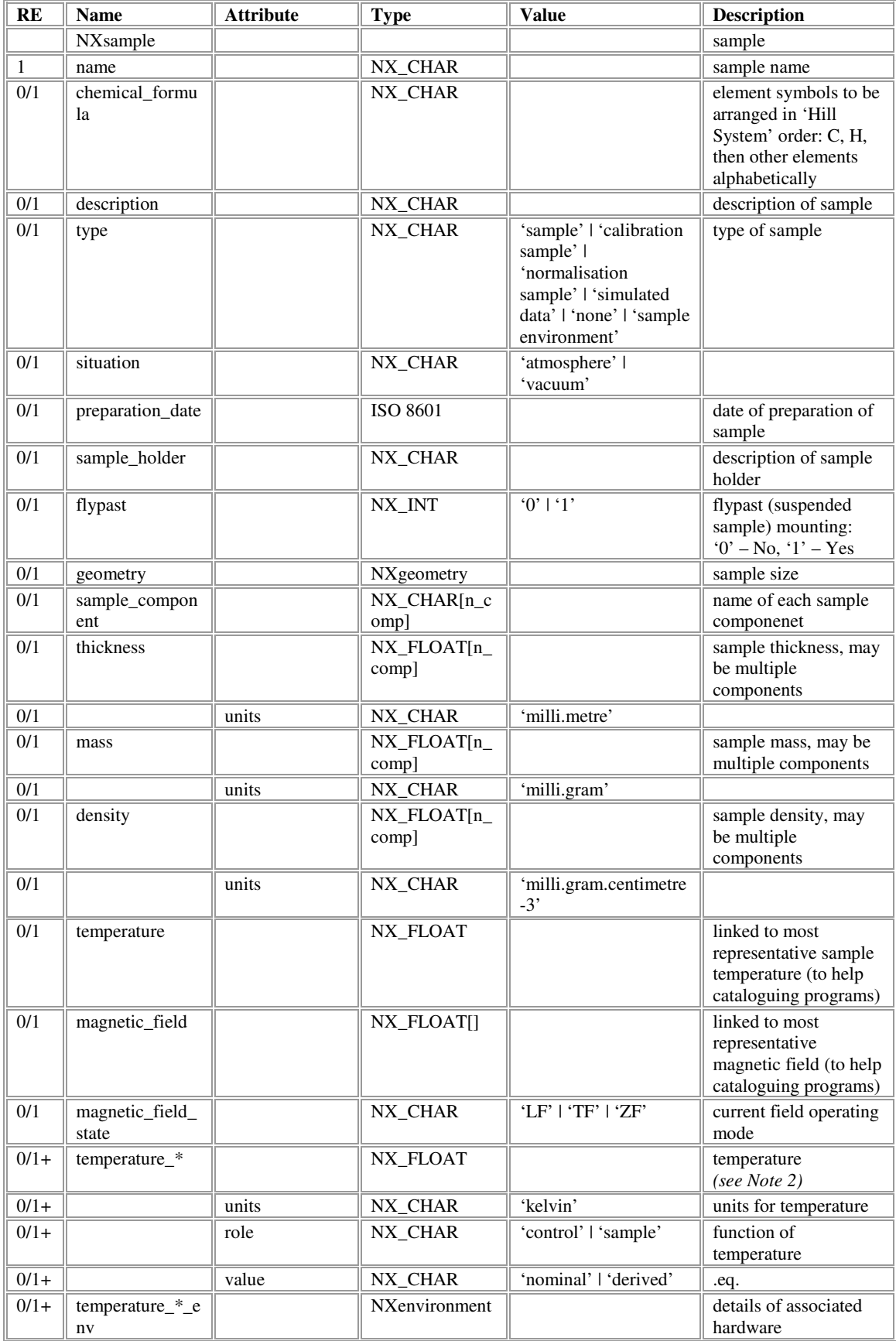

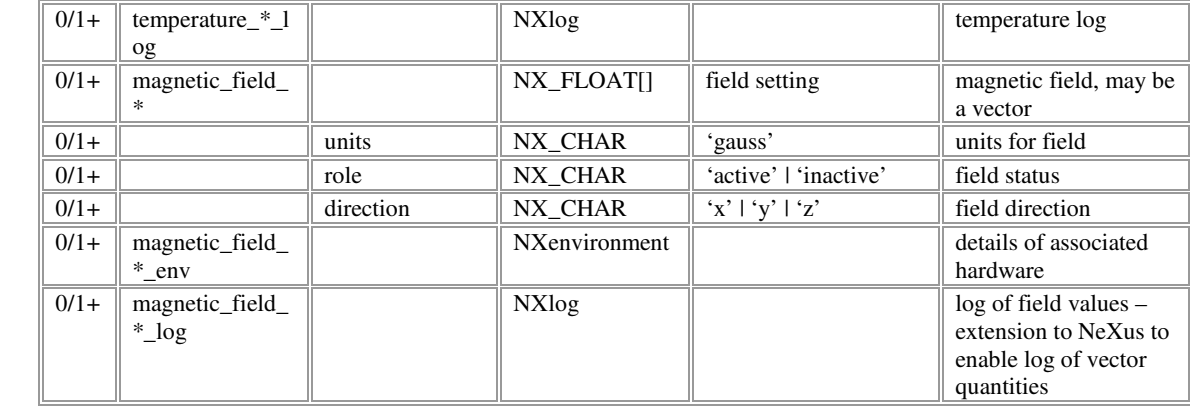

### **NXenvironment**

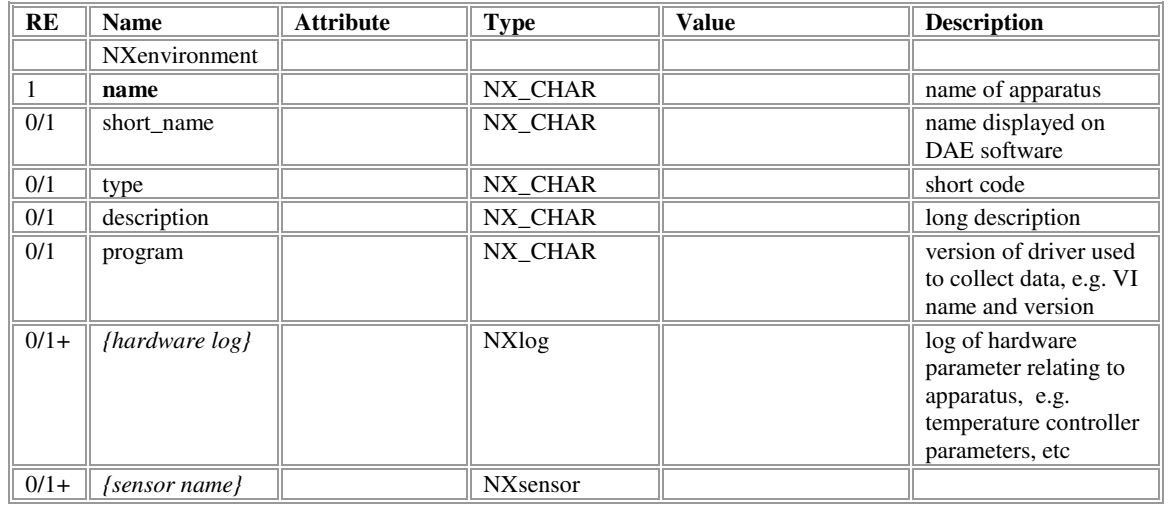

### **NXinstrument**

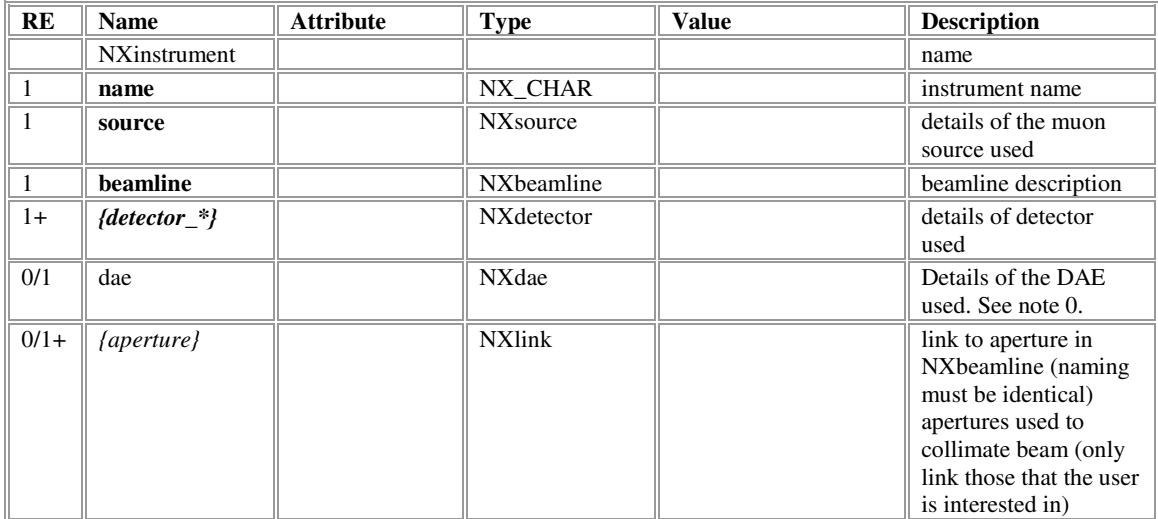

### **NXdata**

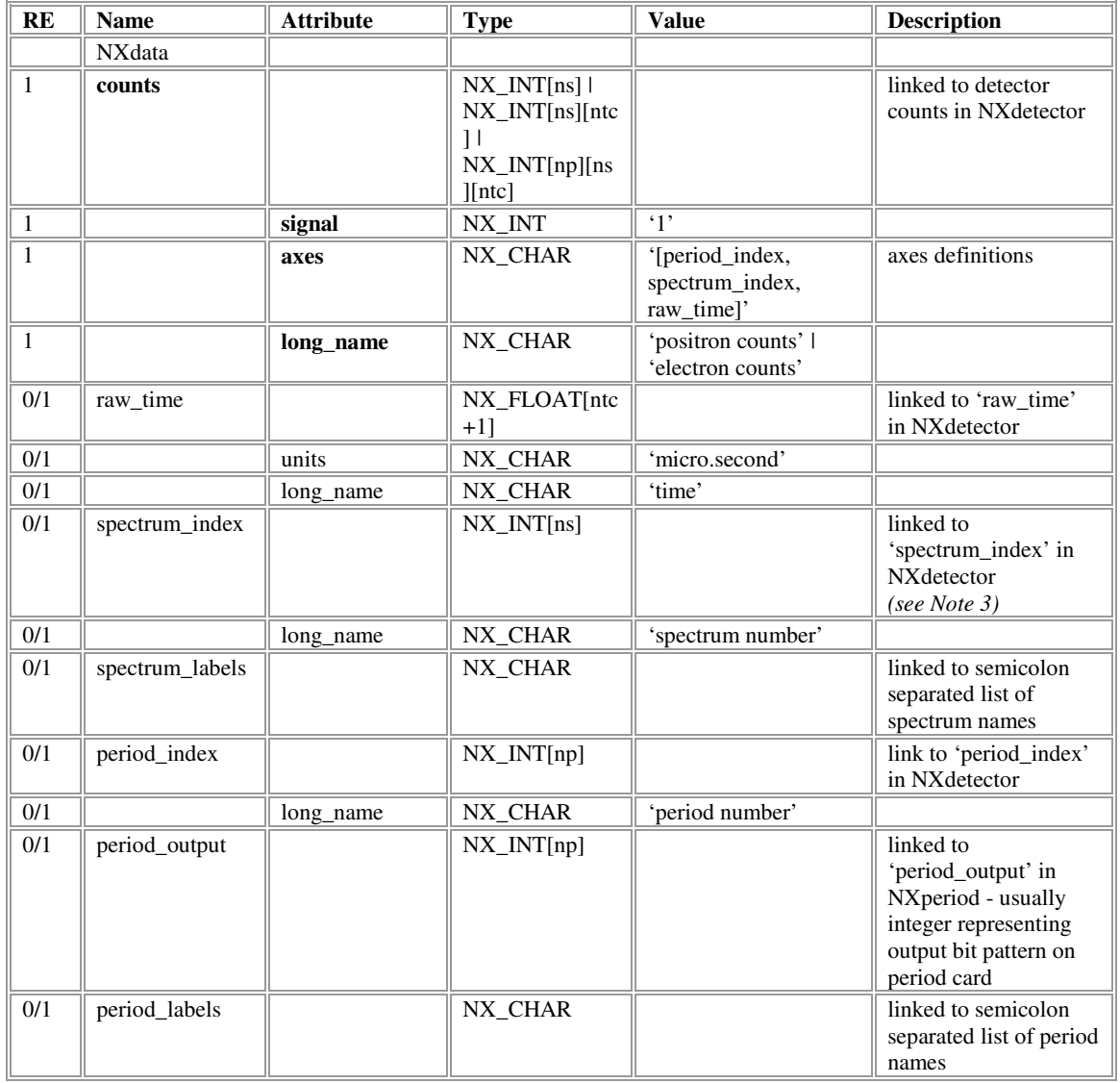

# **NXcharacterization**

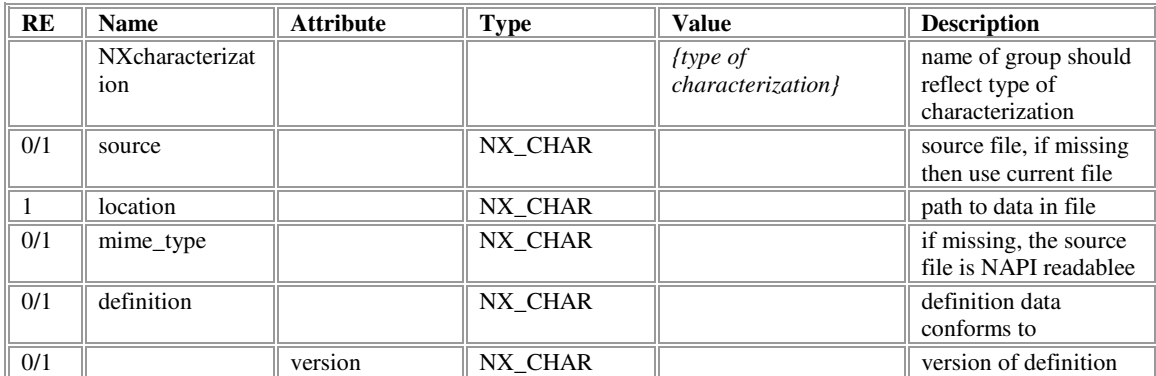

### **NXsensor**

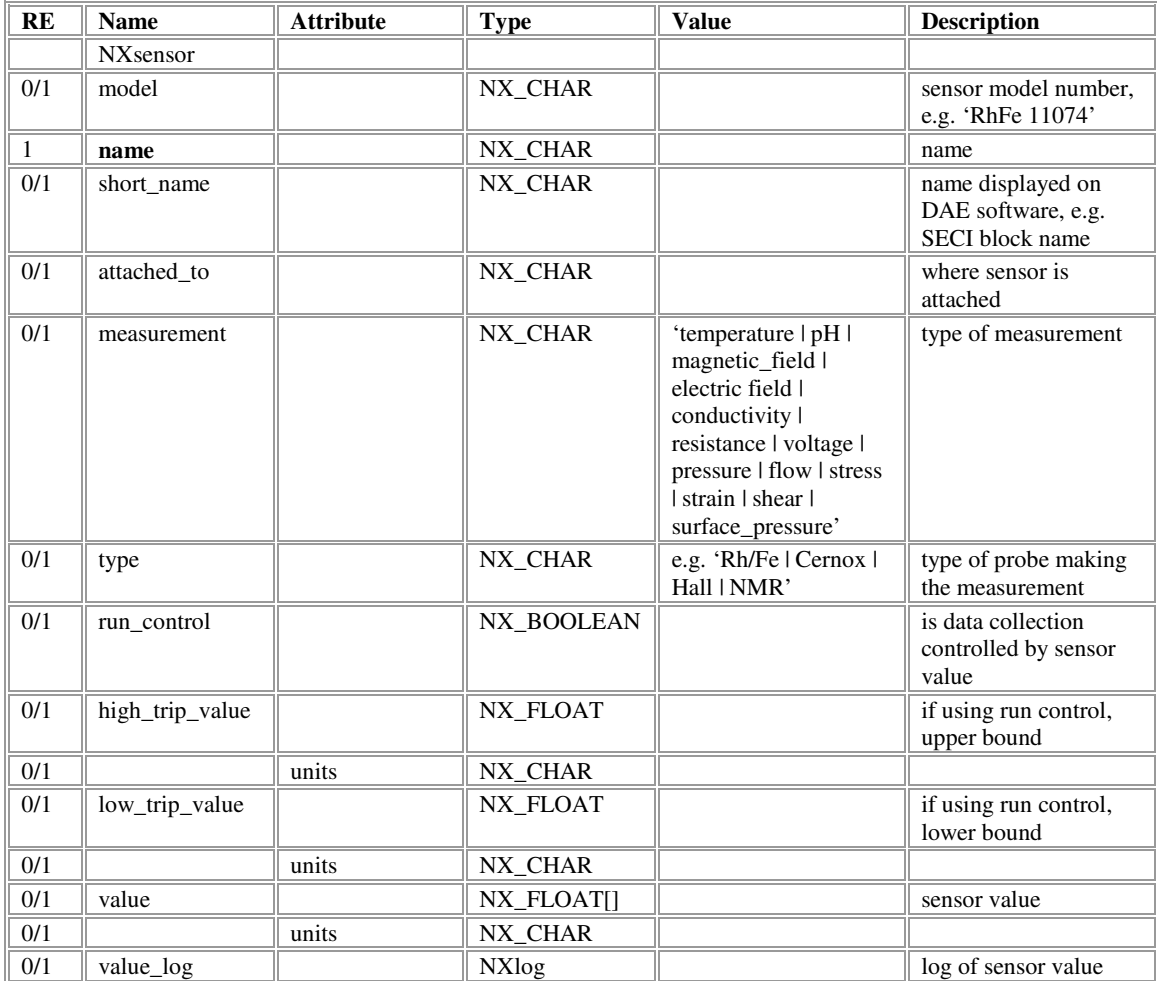

#### **NXsource**

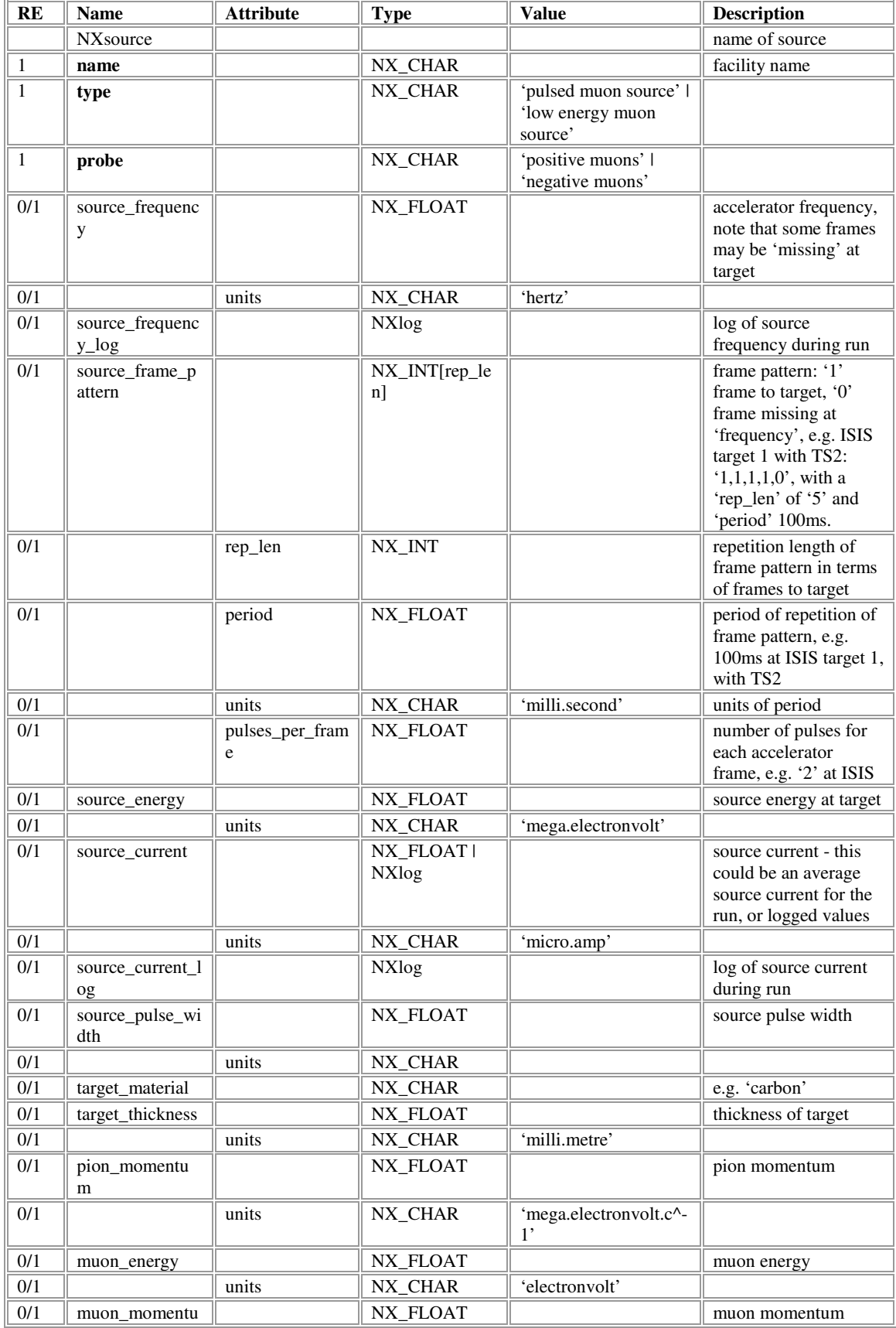

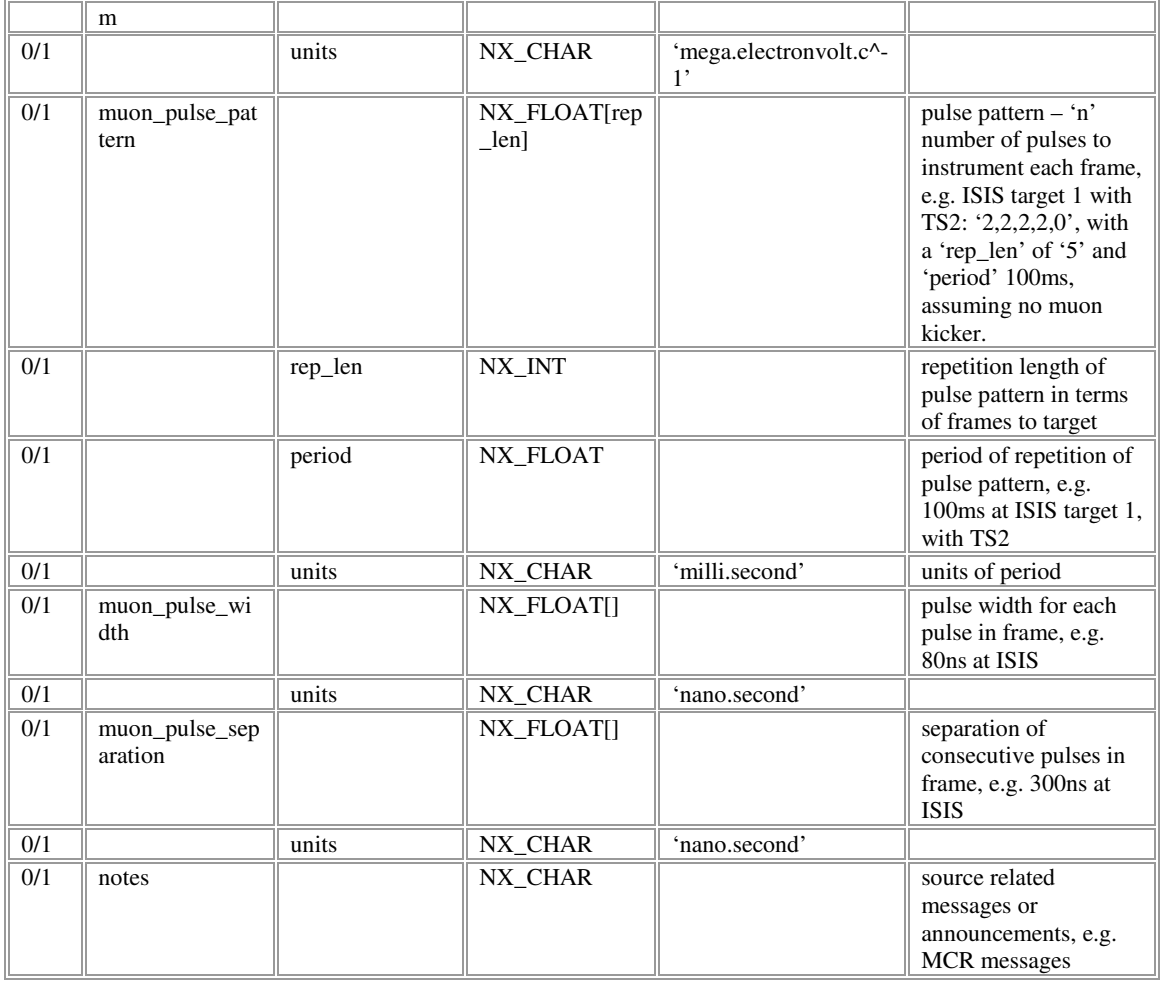

### **NXbeamline**

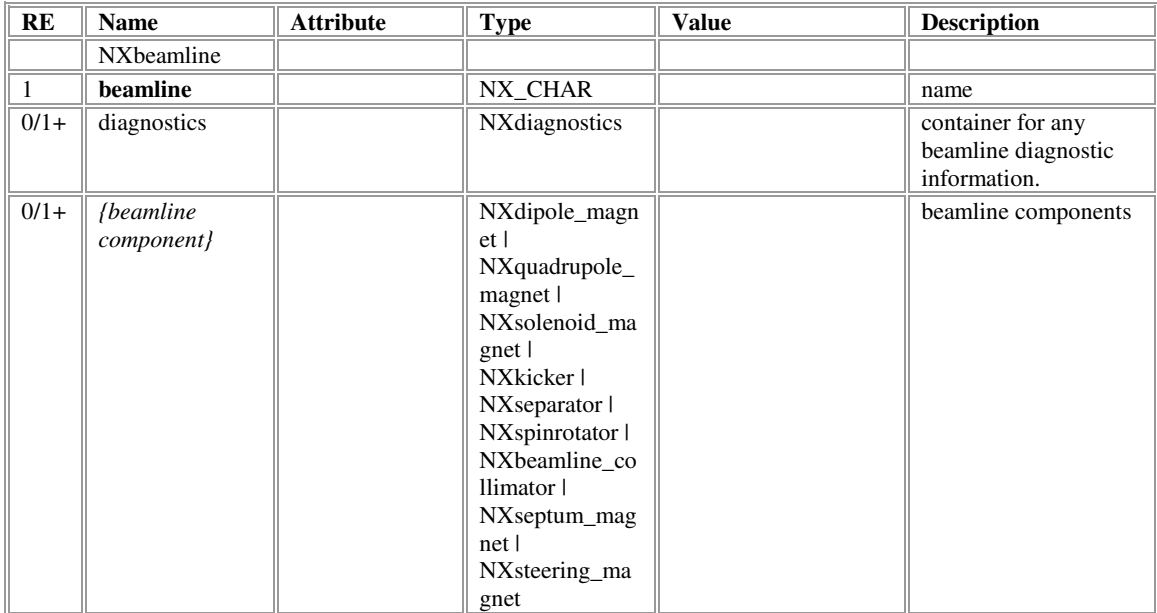

# **NXdiagnostics**

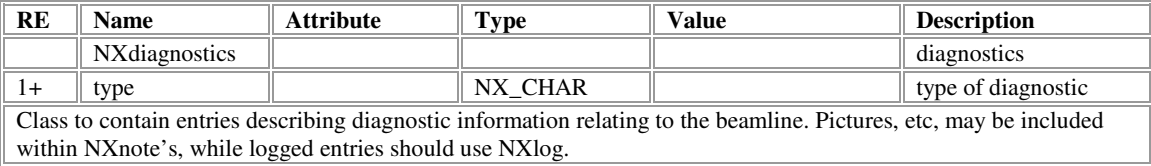

# **NXdipole\_magnet**

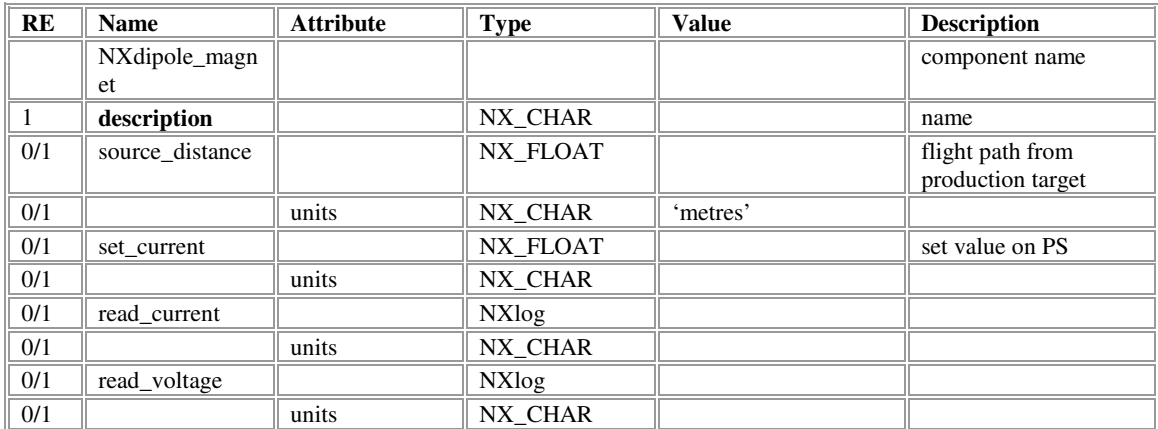

# **NXquadrupole\_magnet**

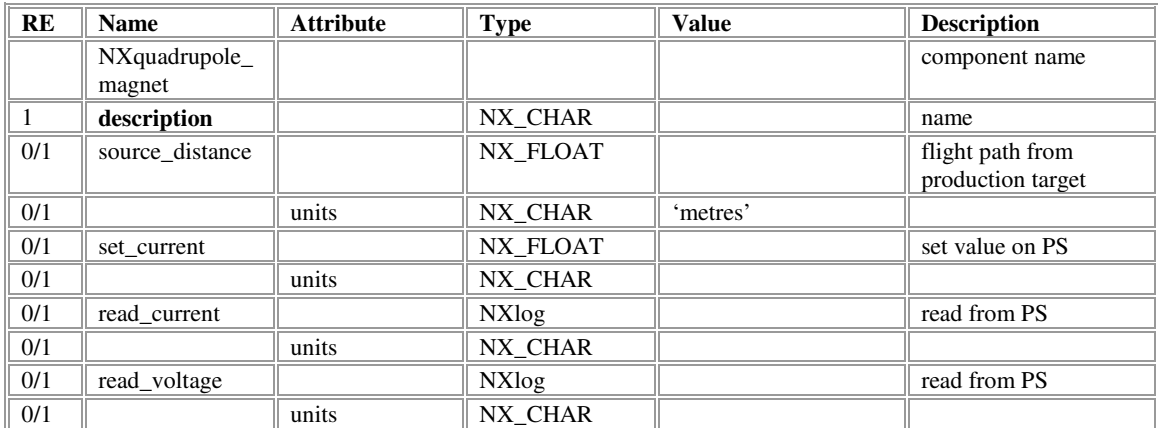

### **NXseptum\_magnet**

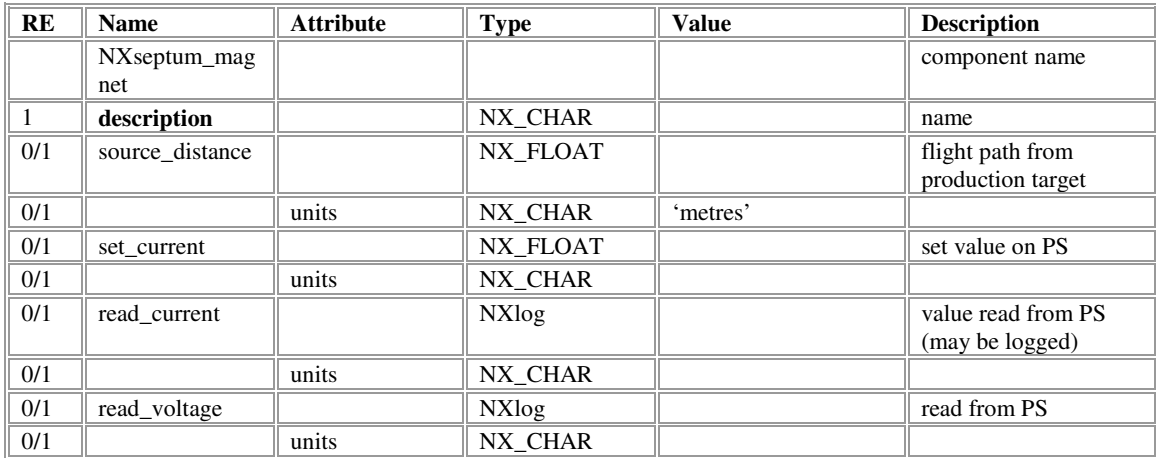

# **NXsolenoid\_magnet**

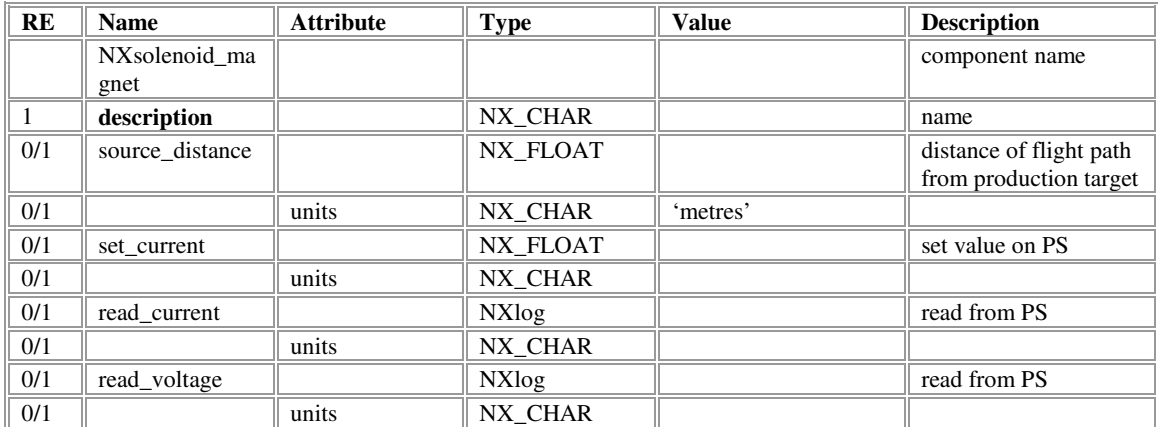

# **NXsteering\_magnet**

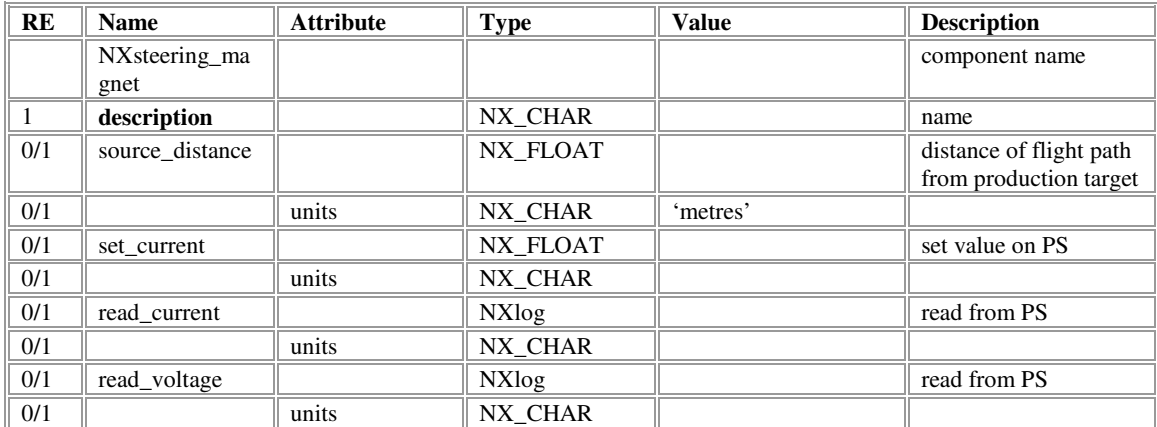

### **NXseparator**

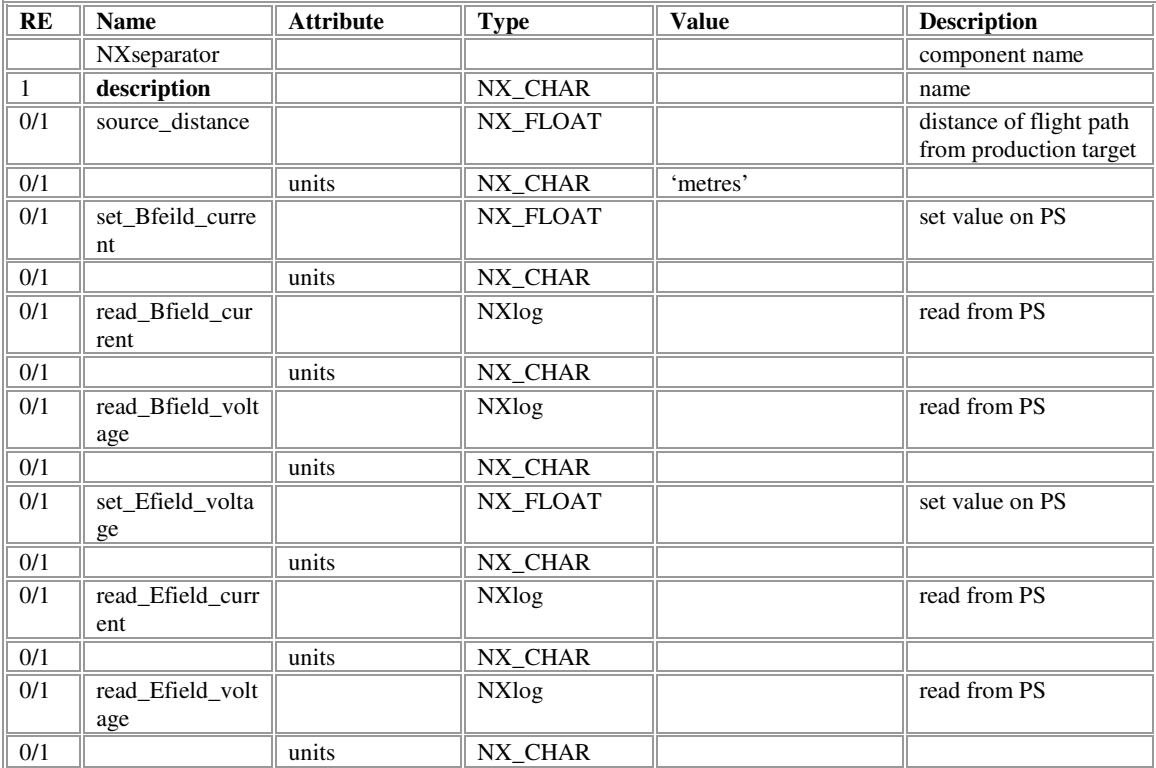

# **NXspin\_rotator**

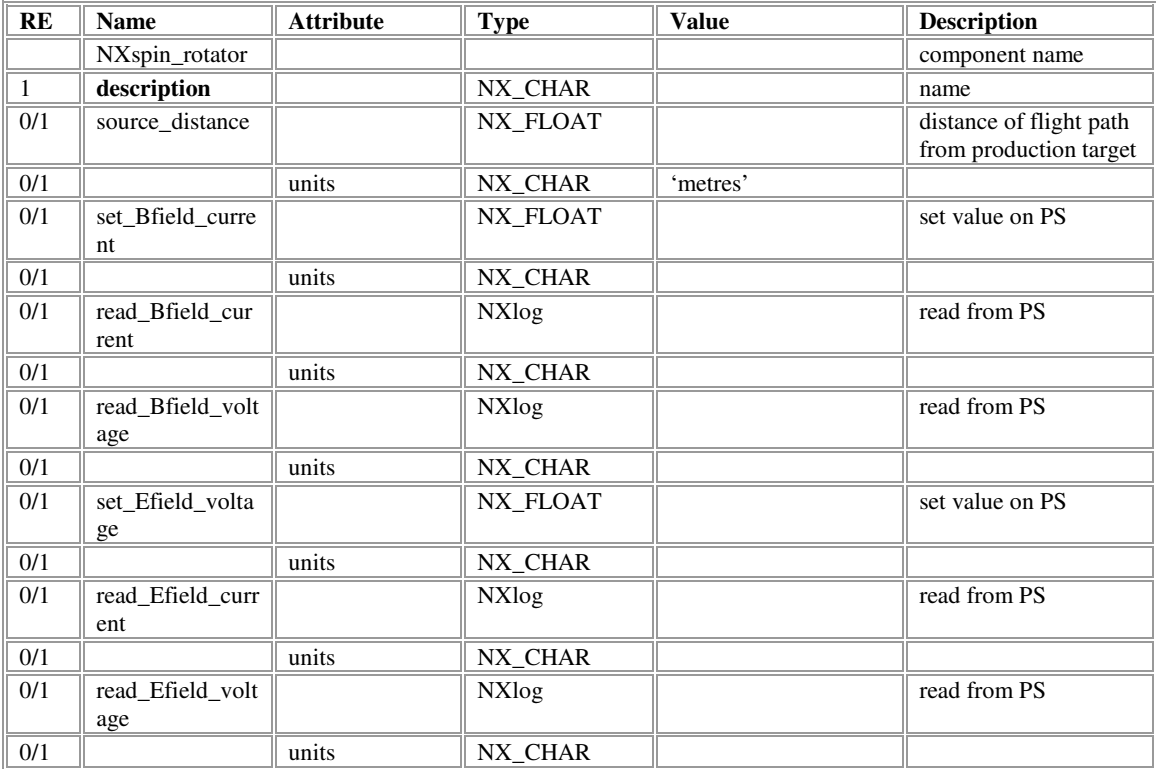

# **NXmagnetic\_kicker**

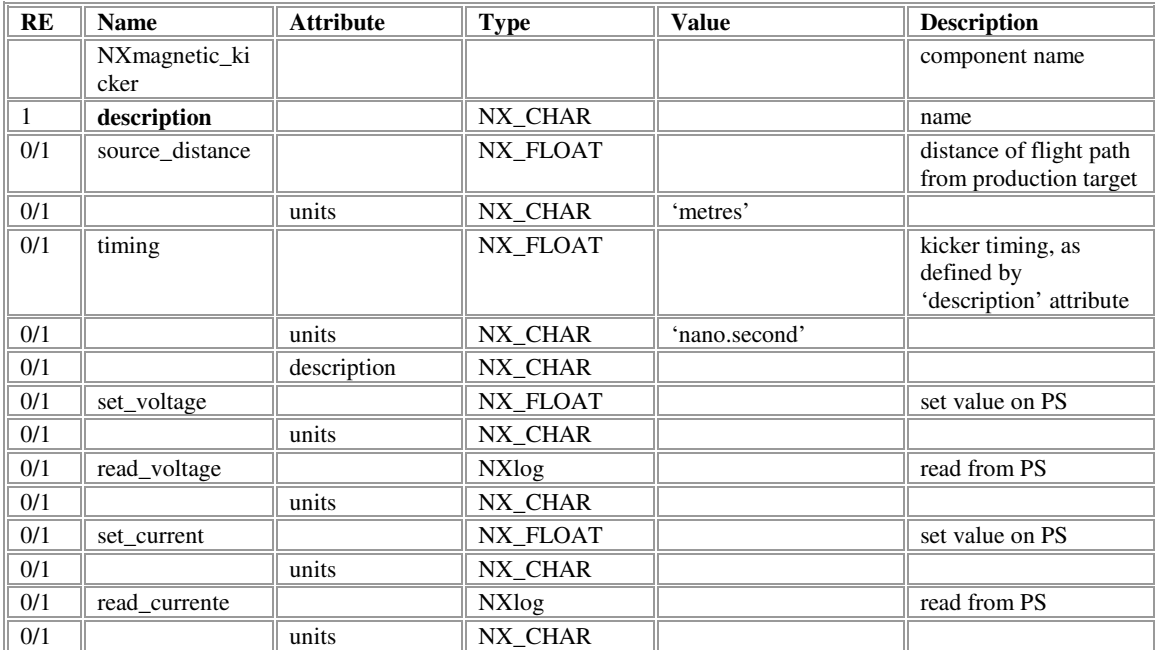

# **NXelectrostatic\_kicker**

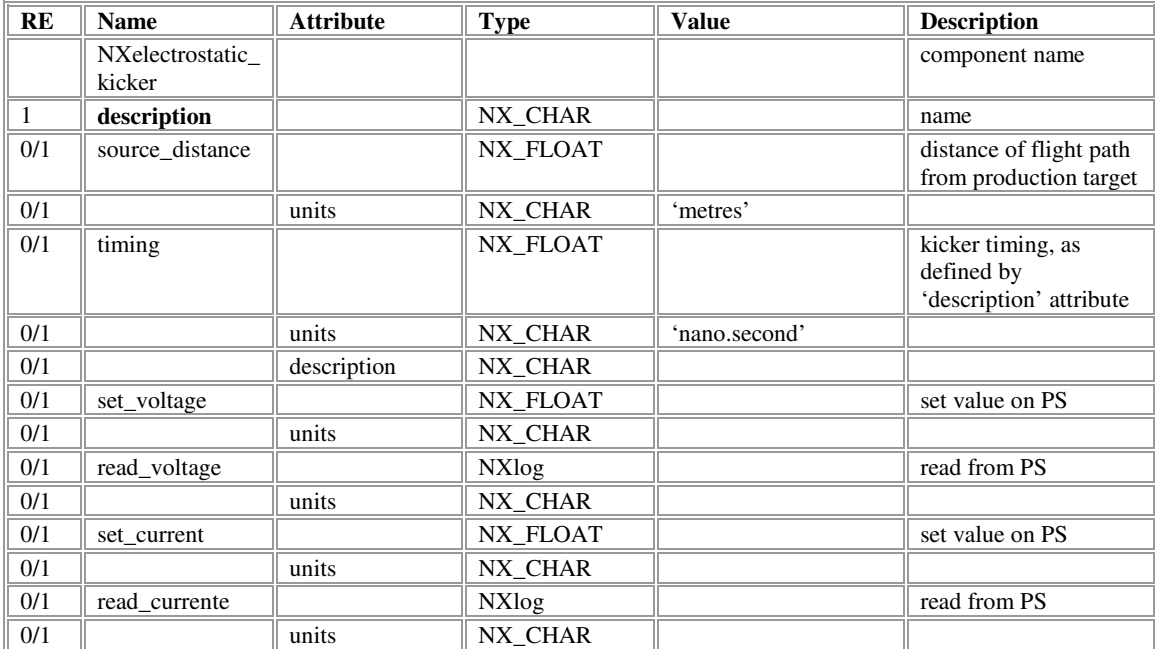

## **NXbeamline\_collimator**

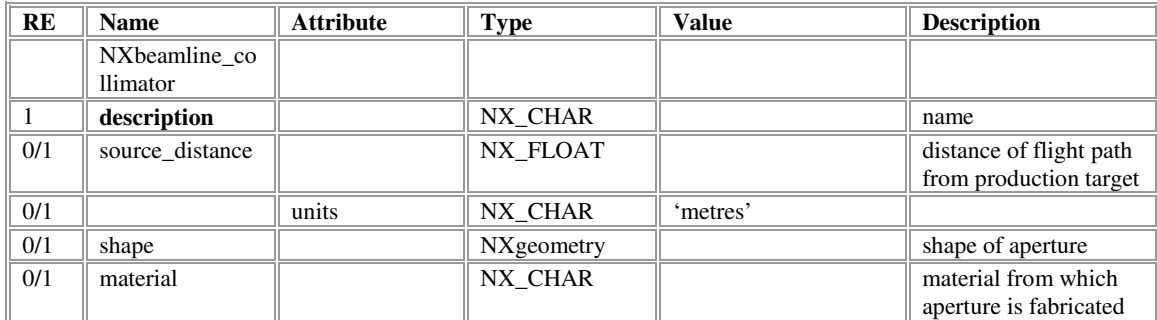

### **NXdae**

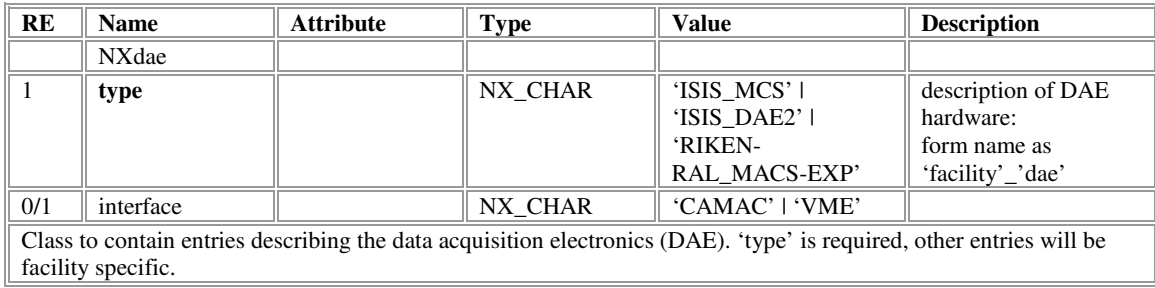

#### **NXdetector**

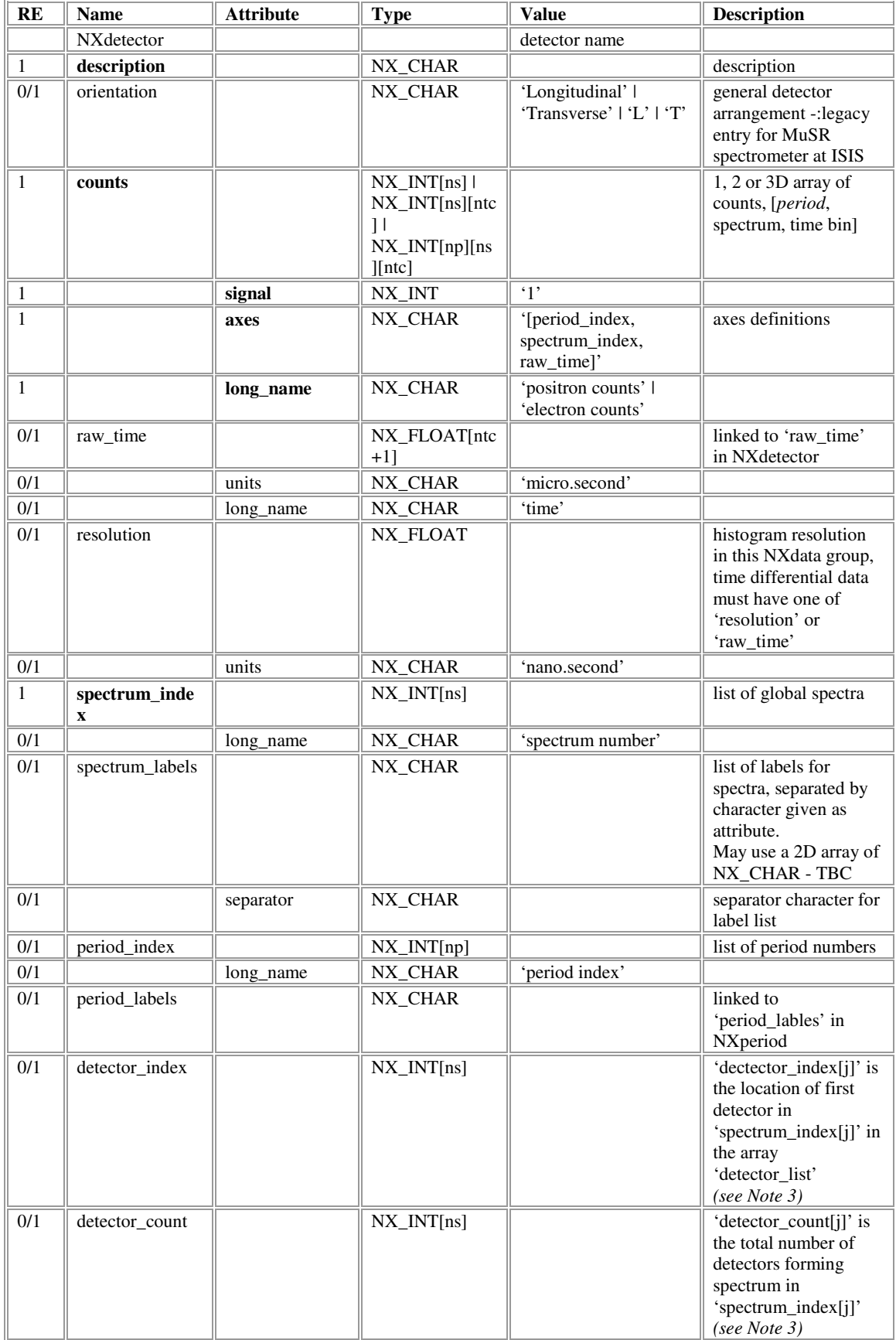

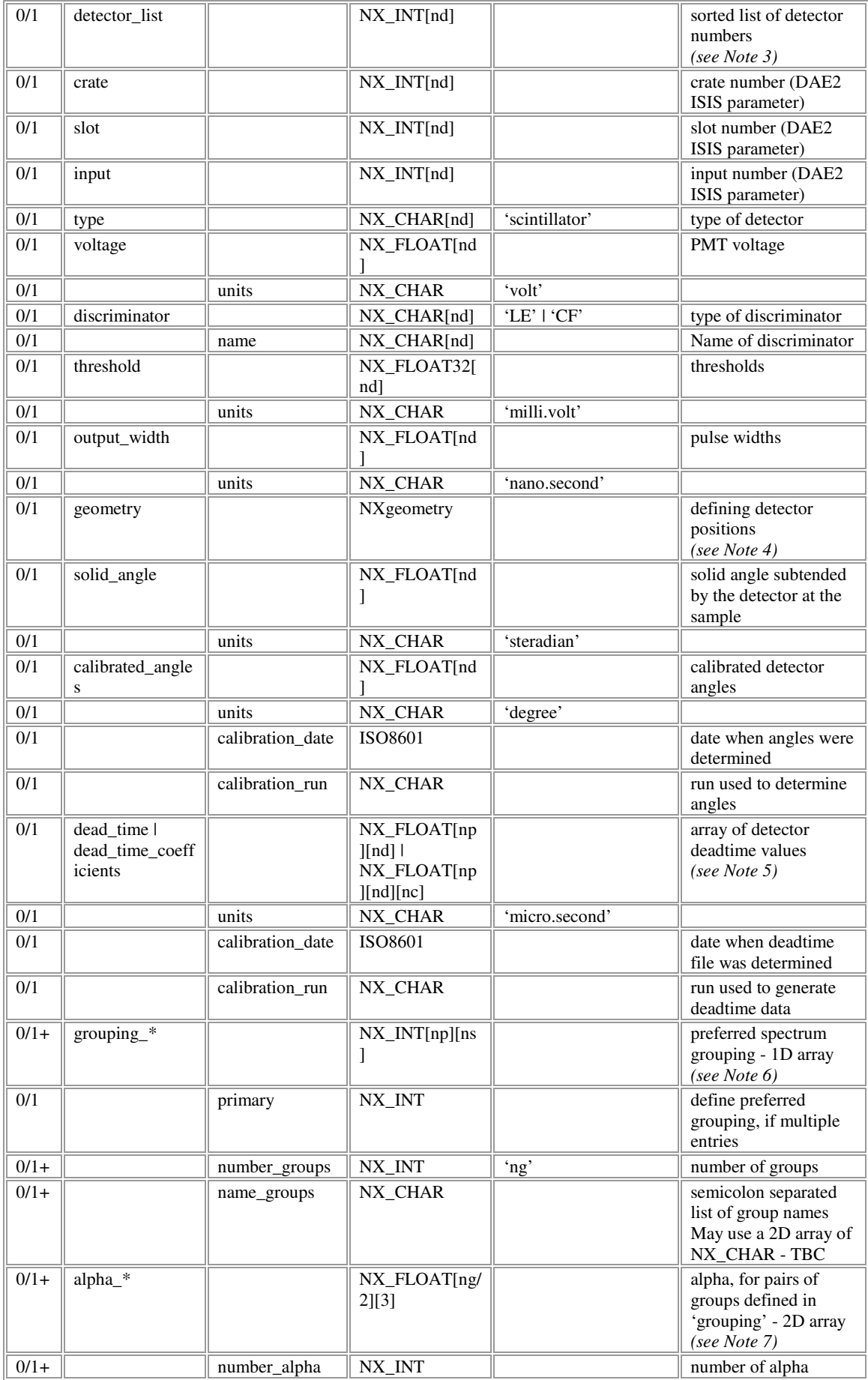

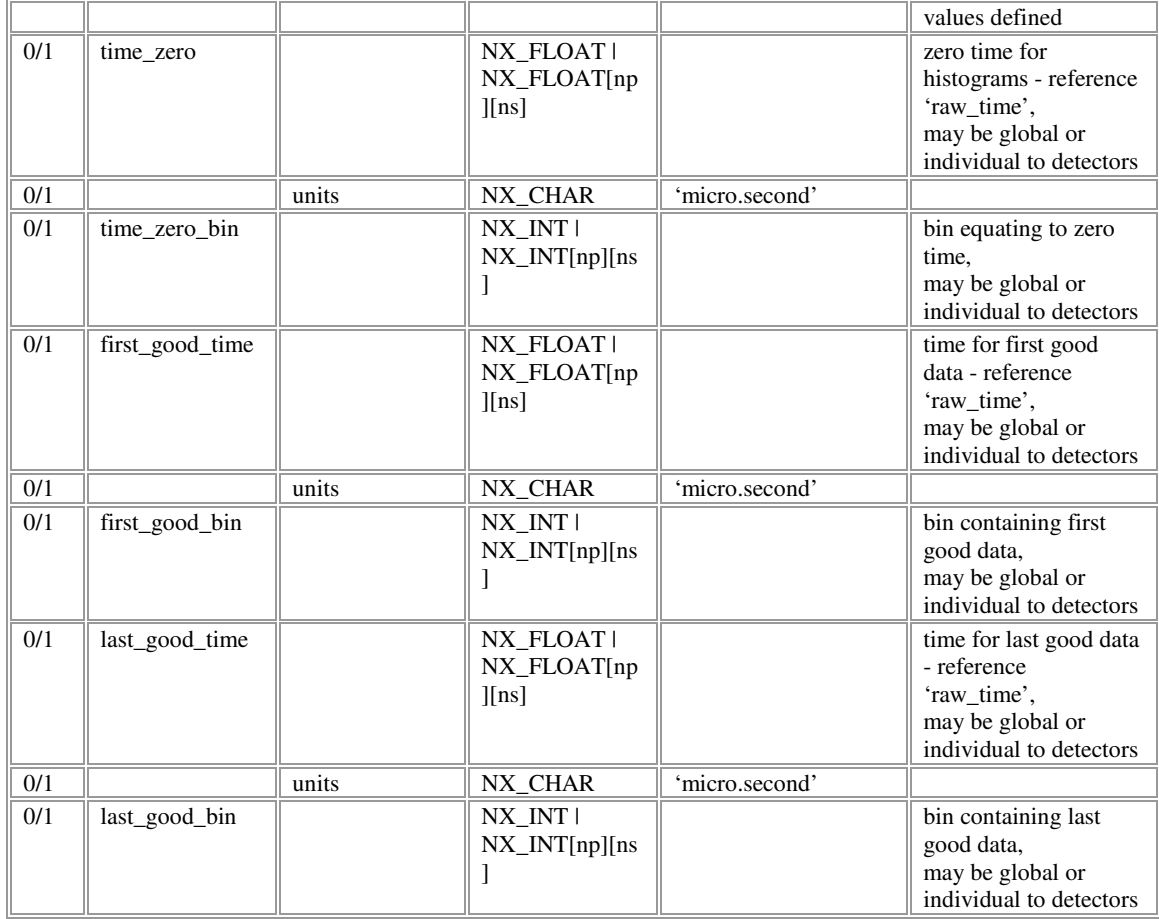

# **NXlog**

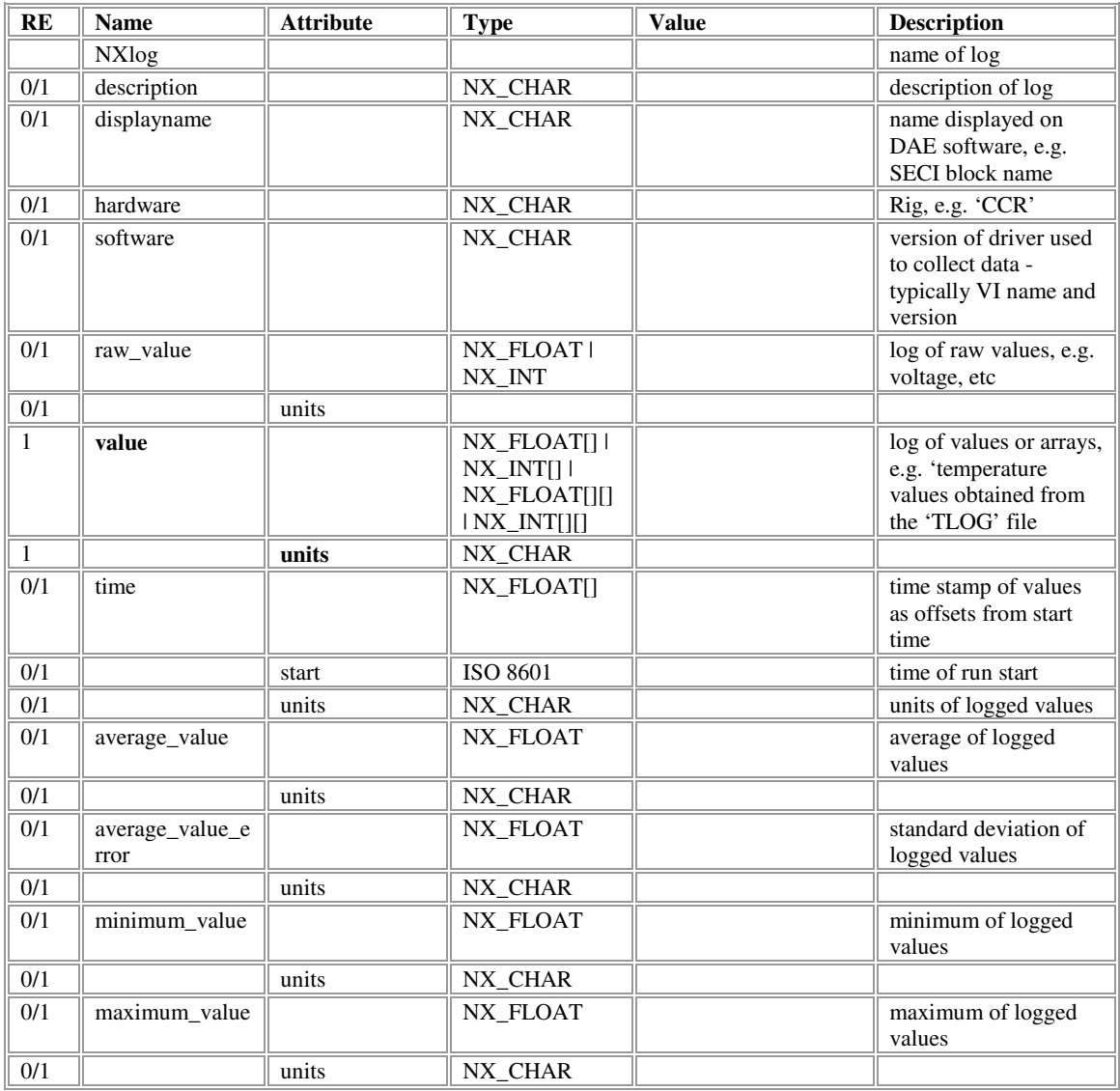

# **NXgeometry**

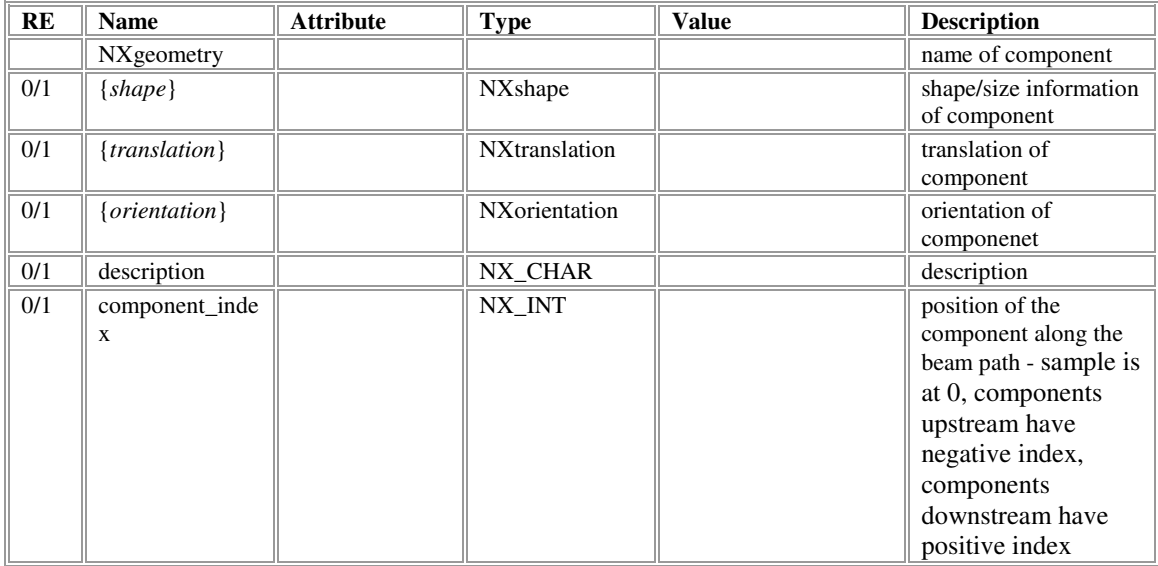

# **NXshape**

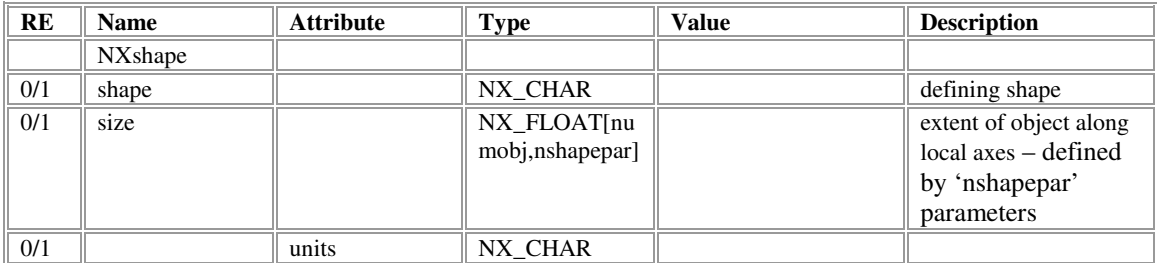

### **NXtranslation**

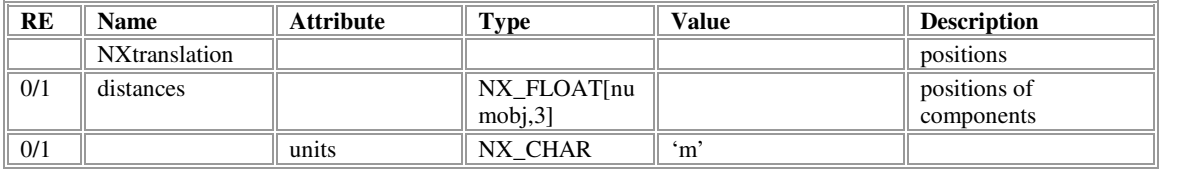

### **NXorientation**

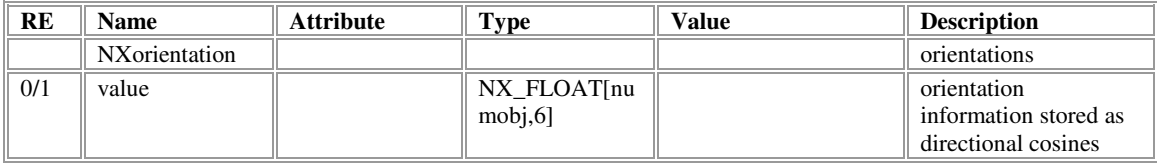

#### **Notes:**

Coordinate systems: The coordinate system has been revised since Version 1. Coordinate axes are taken with the z-axis pointing along the incident beam direction, the y-axis defined as upwards perpendicular to the beam in the vertical plane and the x-axis perpendicular to the beam in the horizontal plane pointing left as seen from the source. The origin is taken to be at the centre of the spectrometer, usually about the sample position. Cartesian, cylindrical and spherical polar coordinate systems may be used with angles  $\phi$  (rotation about the z-axis) and  $\theta$  (rotation about the x-axis), increasing for clockwise rotations viewed from the origin of the coordinate system.

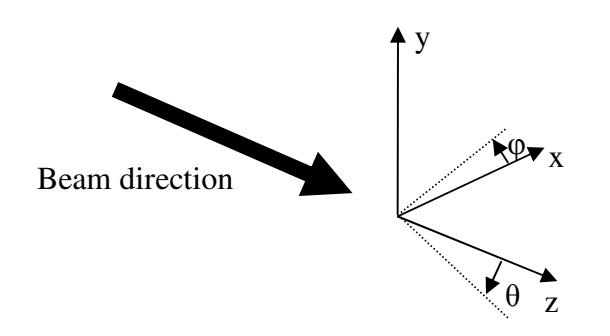

Conventions used in the document: The conventions used in this document are as defined in the paper 'The ISIS NeXus RAW Data File Format' by F.A. Akeroyd. In brief, to help understand this document:

- Variables in bold are mandatory, names in italics are examples and any suitable name may be substituted.
- The column headed 'RE' indicates how often an item name may occur:  $0/1$ optional with a maximum of one instance,  $1 - a$  single instance is mandatory,  $0/1 +$ - not mandatory, but may occur more than once.
- Special variables: np number of periods, ntc number of time channels in spectra, ns – number of spectra (histograms), nd – number of detectors and ng – number of groups.
- For strings where the variable should only take certain values, this is indicated by 'string 1' | 'string 2'.

Note 0: The groups 'NXrunlog', 'NXselog', 'NXperiod' and NXdae are defined to store data acquisition parameters and action logs. The intention is to seek ratification of these container classes on the understanding that much of the contents are likely to be facility specific.

Note 1: In line with the latest advice from the NIAC, raw data is now moved to the NXdetector group, i.e. this contains both the parameters describing the detector and the resulting data. The NXdata group contains links to plottable data. Division of data into multiple NXdetector groups may be made according to convenience; strategies might include having an NXdetector group for each physical detector e.g. 'UP', 'DOWN', etc, or one for each bank of detectors, e.g. the 'Forward/Backward' array –

the latter strategy is adopted at ISIS. It is suggested that both the NXdetector and NXdata groups are named according to the convention 'detector\_*{function}*'. The situation where a single physical detector is read using multiple data acquisition electronics should be handled by writing multiple NXdetector groups, where an underscore and instance number is appended to the functional name. For example, for a transverse detector array used to collect data using DAE2 and the DASH2 systems, there would be two NXdetector groups (called 'detector\_transverse\_1' and detector transverse 2) and two NXdata groups (also called 'detector transverse 1' and 'detector\_transverse\_2').

Note 2: Similar naming schemes exist for defining sample environment (temperature\_\*) and logged (temperature\_\*\_log) variables, immediately showing the dependence to the variable. Sample environment variables should begin with a prefix that uniquely defines the class of sample environment they describe.

Note 3: Data is collected as a series of spectra (histograms). Usually there is a one to one mapping between the spectra and detectors, but occasionally signals from a number of detectors can be combined to form a single spectrum (muon DAE2 may have this facility in the future), and therefore the number of spectra (ns) can be less than the number of detectors (nd). The proposed detector  $\langle \rangle$  spectrum indexing scheme is suggested, that follows that proposed for neutron data.

The detectors  $\{i\}$  are numbered i=[1,nd], and their output is mapped onto the spectra  $\{i\}$ . The global spectrum number must be unique, and this number is provided by spectrum index[j]. The array detector list contains a list of detector numbers  $\{i\}$ , but they are arranged such that detectors which map to the same spectrum appear sequentially with the start of this sequence given by detector index[j]. The spectrum spectrum index[j] will thus have detector count[j] detectors mapped into it, the actually detector numbers being given by detector  $list[k]$ ... k+detector count[j]-1], where k=detector\_index[j].

For a one-to-one mapping between spectra and detectors (usual for  $\mu$ SR experiments), the entries 'detector\_index', 'detector\_count' and 'detector\_list' need not be written.

Note 4: 'geometry' (given in group NXgeometry), 'shape', 'size' and 'translation' uniquely define the instrument detector array. These values will usually be 'engineering' values, with the calibrated azimuthal angles given in 'calibrated\_angles'.

Note 5: Detector deadtime may be handled in two ways, either by including an array of deadtime values, one for each spectrum, or by an array of coefficients determined from a polynomial fit to the early time distortion; entries are named accordingly.

Note 6: The grouping is represented as a 1D array with the index representing the spectrum number and the value corresponding to the group into which it should be placed. The number and names of groups is defined as an attribute. Multiple groupings for a given detector bank may be written, with the preferred grouping indicated by the 'primary' attribute. The grouping entry should only be written if the values can be defined. Possible sources of the grouping information may be a default file or grouping tables derived from analysis programme, e.g. 'long.uda' for longitudinal data and 'trans.uda' for transverse data from UDA.

Note 7: The balance parameter, alpha, is given for pairs of groups defined in 'grouping'. Association with a particular grouping entry is by name. Values are stored in a 2D array together with the numbers for the forward and backward groups.

### **General comments:**

- The NeXus Instrument Definition has entries that define how a wide range of information should be stored in the file. Obviously most entries will be of no use to most people, and therefore their inclusion is optional. Various strategies might be required to automatically capture a comprehensive array of meta-data.
- A number of additional quantities were logged by the MuSR instrument and written to the top level of the Version 1 NeXus file. These entries were not defined by the Instrument Definition; Appendix 2 discusses how these have been incorporated into the Version 2 definition.
- Special experiments (such as RF, illumination, E-field) will require additional entries to fully describe experiment parameters. It is recommended that additional entries are placed into the NeXus file structure as follows:
	- a) An addendum to the IDF should be defined to show how new entries are written within the muon IDF structure, and clarify their exact meaning. The spirit of the existing IDF should be followed wherever possible when defining new entries.
	- b) In general, all new entries taken from SECI blocks will be written to the defined NXselog group (see discussion in Appendix 2).
	- c) New entries should be named using a unique prefix. Where possible conventions suggested by the NIAC should be followed, otherwise e.g. 'rf\_' for RF experiments, 'laser' for laser experiments, 'current' for currents. A numbered suffix could be used to allow multiple numbers of a specific device. For example, a simple IDF extension for an RF experiment might include 'rf\_frequency', 'rf\_power', 'rf\_delay', 'rf\_pulselength' and 'rf\_field', and the definition might be made as follows:

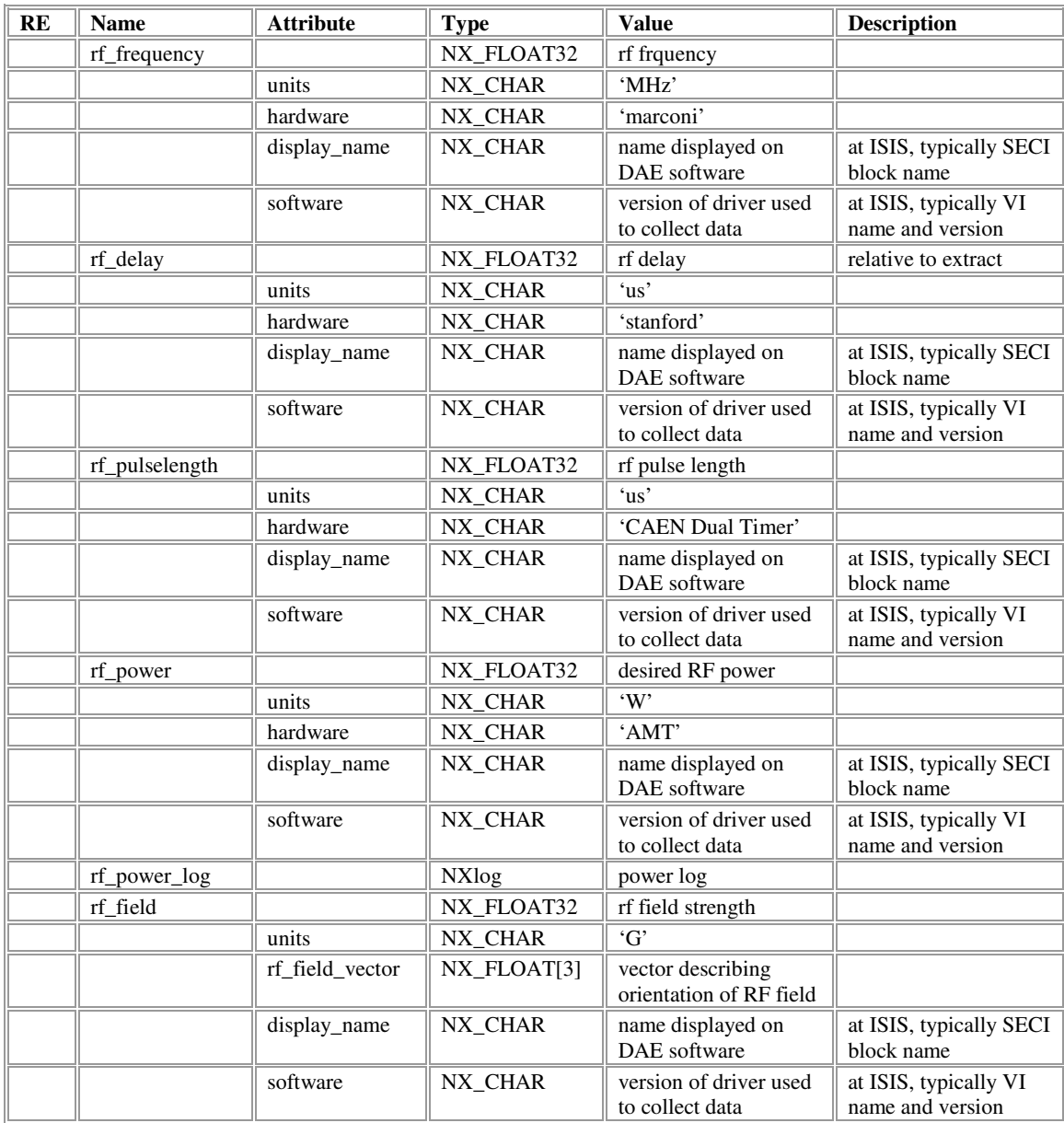

### **Appendix 1: Class definitions unique to 'muonTD'**

The following class names are used in the definition of 'muonTD' that have not previously been defined and ratified by the NIAC. The intention is to seek ratification in order that classes and certain entry names can be reserved for muon applications.

• *NXrunlog:*

A container for time logged parameters relating to the run.

- *NXselog:* A container for time logger parameters relating to the sample environment.
- *NXperiod:* A container for parameters relating to operation of period data acquisition.
- *NXdae:* A container for information about the data acquisition electronics.
- *NXbeamline:* Information on the beamline between target and instrument, and therefore an entry of *NXinstrument*.
- *NXdiagnostics:* A container for diagnostic information on beamline function (for inclusion in *NXbeamline*).
- *NXdipole\_magnet:* (aka dipole) defined by the NIAC as *NXbending\_magnet*, but change of name is requested and definition requires extension (for inclusion in *NXbeamline*).
- *NXquadrupole\_magnet:* Class definition for a quadrupole magnet (for inclusion in *NXbeamline*).
- *NXsolenoid\_magnet:* Class definition for a solenoid magnet (for inclusion in *NXbeamline*).
- *NXmagnetic\_kicker:* Class definition for a magnetic beam kicker (for inclusion in *NXbeamline*).
- *NXelectrostatic\_kicker:* Class definition for a magnetic beam kicker (for inclusion in *NXbeamline*).
- *NXseparator:* Class definition for a particle separator (for inclusion in *NXbeamline*).
- *NXspin\_rotator:* Class definition for a spin rotator (for inclusion in *NXbeamline*).
- *NXseptum\_magnet:* Class definition for a septum magnet (for inclusion in *NXbeamline*).
- *NXbeamline\_collimator:* Class definition for a beamline collimator (for inclusion in *NXbeamline*).
- *NXuif*  Container class for additional data/information defined by the user.

In addition, the intention is to ratify the name '*idf\_version*' (for inclusion in NXentry) as a means of the muon community identifying the version of the Instrument Definition File (IDF) that the data file conforms to. It should be noted, that the recent muon data files are written containing both 'idf\_version' and 'IDF\_version', and therefore interrogating either case will yield a definite result.

The muon community would also value an extension to the definition of NXlog to enable information stored as a one dimensional array to be logged as a function of time. This facility is important for allowing vector fields to be stored (see entry for the magnetic field log in NXsample) and enabling, for example, traces recorded from oscilloscopes to be preserved.

### **Appendix 2: Incorporating SECI logged values**

The ISIS Instrument Control Program (ICP), and particularly the Sample Environment Control Interface (SECI), enables the user to define logged parameters through the use of 'blocks'. Since SECI allows the user to load additional LabView VIs and associate 'blocks' with LabView values, the number of values logged by SECI may be almost unlimited. Clearly it is desirable for any value logged by SECI to be available in the data file, and indeed it is the current practice at ISIS to write all SECI defined 'blocks' when the run is completed.

Given the unlimited nature of the information that may be recorded by SECI, it is quite possible that 'blocks' may be defined that contain information that is beyond the scope of the Instrument Definition. Therefore, the following strategy has been adopted at ISIS for writing this information: a) all logged values associated with all SECI 'blocks' are written to a container group 'NXselog'; b) logged values defined throughout the Instrument Definition are actually formed by links pointing to the relevant information within the NXselog group.

It should be noted that if parameters are regularly stored outside the scope of the Instrument Definition, consideration should be given to defining extensions to the Definition (e.g. an extended description for inclusion within *NXsample*).